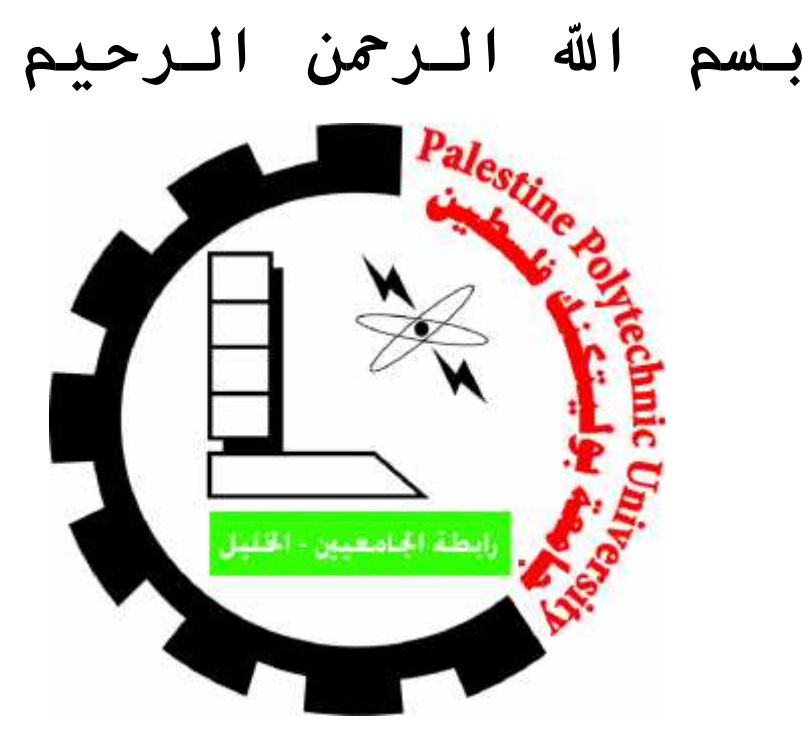

بوليتكنـ كلیـــ تكنولوجیــــا المعلومـــات

2017 2018

تكنولوجيـ

# تطبیق **Services-B** الحاســـوب فریــق المشــروع:

عبدالــرحیم اسمــاعیل مناصــ

بإشراف د. موسى ارفاعیه

B-Services للهواتف الذكیة یقدم لمزودي الخدمات<br>مشاركة خدماتهم ومنتجاتهم وحملاتهم الدعائیة باستخدام " (GPS)" على الخريطة BServices كما يستطيعوا اضافة العروض والاعلانات الذكية التي تظهر للمستخدم<br>حينما يكون قريبًا من مكان الاعلان كما يم القريبة من مكان تواجده كما يستطيع المستخدم عرض الخدمات والعروضات والتواصل مع مزودي<br>الخدمات والمنتجات ضمن التطبيق الخاص بالنظام.

نھدف في ھذا المشروع باستخدام الامكانیات الكبیرة للھواتف المحمولة في حل المشاكل العدیدة المتعلقة بوصول المستخدمین للخدمات والمنتجات باسرع الطرق واسھلھا وایضًا استھداف فئات المستخدمین المناسبة لمزودي الخدمات والمنتجات ضمن نظام الاعلانات الخاص بالتطبیق بحیث یقوم المزود باختيار الفئات التي تناسبه اضافة الى المدى الجغر افي الذي يريد ان يعرض الاعلانات للمستخدمين<br>ضمن هذا المجال ويتم تحديد سعر الاعلان بناءًا على هذه العوامل.

نستهدف في هذا المشروع جميع مستخدمي الهواتف الذكية وجميع مزودي الخدمات والمنتجات سواءً<br>كانوا افرادًا ام مؤسسات كاصحاب المحلات التجارية انواعھا.

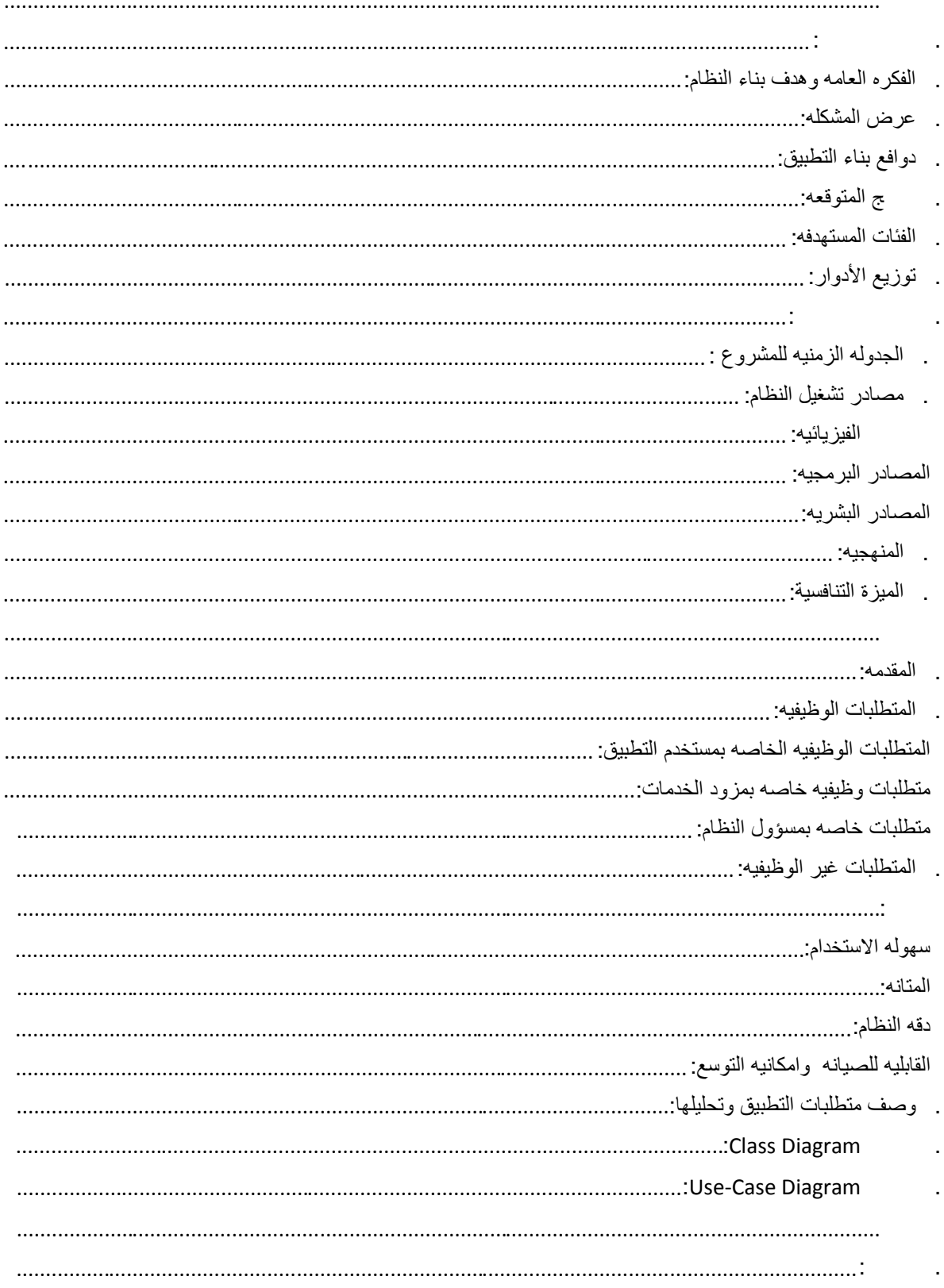

# المحتويات

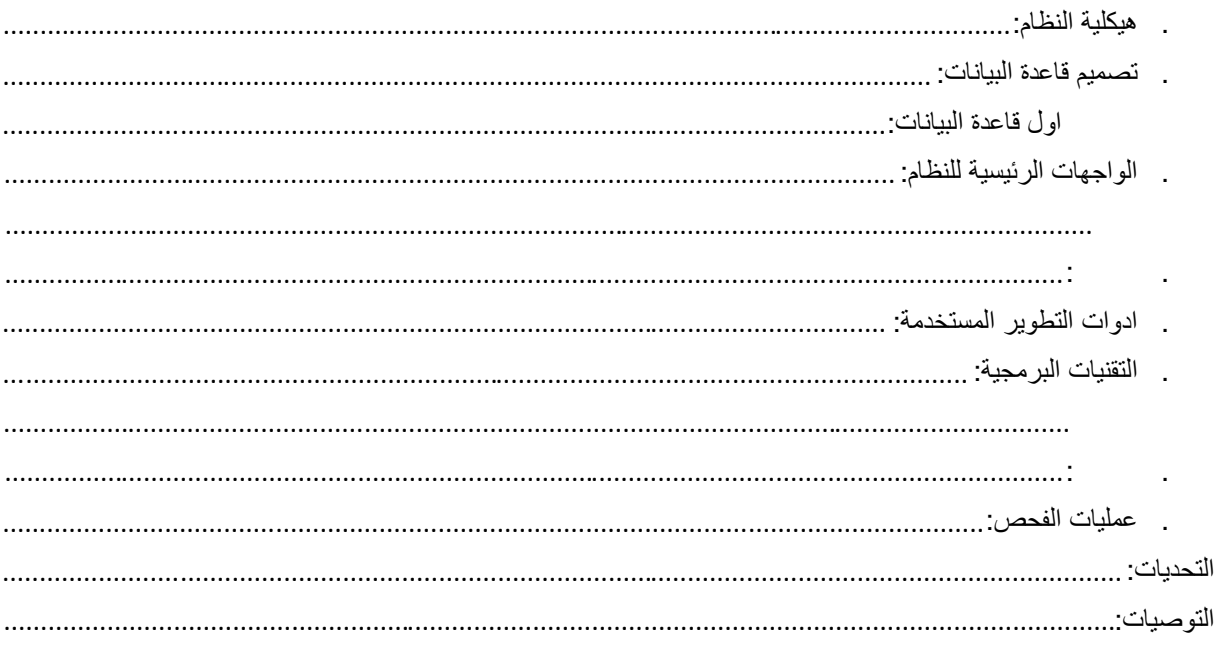

- ١.٢ الفكره العامھ وھدف بناء النظام.
	- . عرض المشكله.

١.١ وصف النظام.

١.٥ حدود النظام.

- ١.٤ دوافع بناء التطبیق.
	- . النتائج المتوقعه.
- . الفئات المستهدفه.
- ١.٨ توزیع الأدوار.

١.٩ مراحل المشروع.

- ١.١٠ الجدولھ الزمنیھ.
- ١.١١ مصادر بناء النظام.
	- المنهجیه.

١.١ وصف النظام: للتطور الهائل في مجال الهواتف الذكيه وبرمجتها<br>أصبح من الضـروري تـوفر تطبيقـات تلبـي احتياجـات المستخدمين ومـزودي الخـدمات والمنتجـاتــــــــــــــــــــــــ<br>وتقديمها ايضـًـ بطريقه سريعه وسهله.

في هذا المشروع سيتم العمل على انشاء تطبيق يقوم بعرض ال باستخدام الهاتف الذكي بحيث يتم تقديمها للمستخدم في موقع جغرافيي محدد وأيضًا التطبيق سیحوي على نظام عرض للاعلانات لمزودي الخدمات والمنتجات واستھداف المستخدمین حسب موقعھم الجغرافي وخصائص اخرى یقوم بتحدیدھا مثل العمر والجنس بحیث یقوم التطبیق بتحدید سعر الاعلان بناء على ھذه الخصائص.

. الفكره العامه وهدف بناء النظام:

الخریطة الخاصة بالتطبیق وعرضھا للمستخدمین. تواجد مستخدمي التطبیق حتى یتسنى لم زودي الخ دمات المنتجات مش اركھ ھ ذه الخ دمات او المنتجات التي یقدمونھا من الفك ره العامھ لھذا النظام ھي الاعتماد على الموق ع الجغرافي باس تخدام نظام تحدید المواق <sup>ع</sup>"GPS "لتحدید اماكن

### امشكله·

للمشاكل الهائله التي يتعرض لها النـاس اثنـاء تـنقلهم من مكـان لأخـر والصـحوبات التـي تـواجـههم فـي الوصــول<br>وضـياع الوقت والجُهد أيضـً خـلال البحث عن الخـدمات<br>المحلات التجارية وغير ها من الخدمات او المنتجات التي يحتاجها

- ١.٤ دوافع بناء التطبیق:
- احتياج المواطنين للوصول الى الخدمات مكنه.
- تقليل وقت وجهد المواطن في الحصول على الخدمه التي يسعى لأجلها.
	- استخدام الامكانیات الھائلة للھواتف الذكیھ.
	- لا یوجد نظام مماثل للامكانیات التي یتمتع بھا تطبیقنا.

### النتائج المتوقعه:

من خلال ملاحظه فریق اللمشاكل التي یواجهها المواطن عندما ینتقل من مكان لآخر یطمح فریق الى النتائج التالیھ بعد تطبیق النظام:

- تسھیل عملیة الوصول للخدمات او المنتجات للمواطن.
- 
- السر عه في عمليه البحث عن خدمه معينه تحت تصنيف معين<sub>.</sub><br>- الوصول لاكبر عدد من المنتجات والخدمات التي يقدمها مزودي الخدمات او المنتجات و عرضمها على الخريطة الخاصة بالتطبیق.

### . الفئات المستهدفه:

- مزودي الخدمات او المنتجات.

- المستخدم العادي الذي یبحث عن الخدمات او المنتجات.

# . توزیع الأدوار:

قمنا بتوزیع الأدوار والمھام على اعضاء فریق المشروع كُلٌ حَسب المھارات التي یمتلكھا لضمان ایصال المش روع الى مراحل عالیھ من الاحترافیھ.

- تحدید ووصف متطلبات المشروع وتفصیلھا بشكل واضح وسلس.
	- تصمیم النظام بشكل كامل.
		- برمجھ التطبیق.
	- ربط التطبیق مع قاعده بیانات خاصھ بھ.
		- توثیق النظام.

١.٩ مراحل المشروع:

### یوضح الجدول ادناه الزمن الفعلي والمتوقع الذي یحتاجھ فریق العمل لأنجاز المشروع:

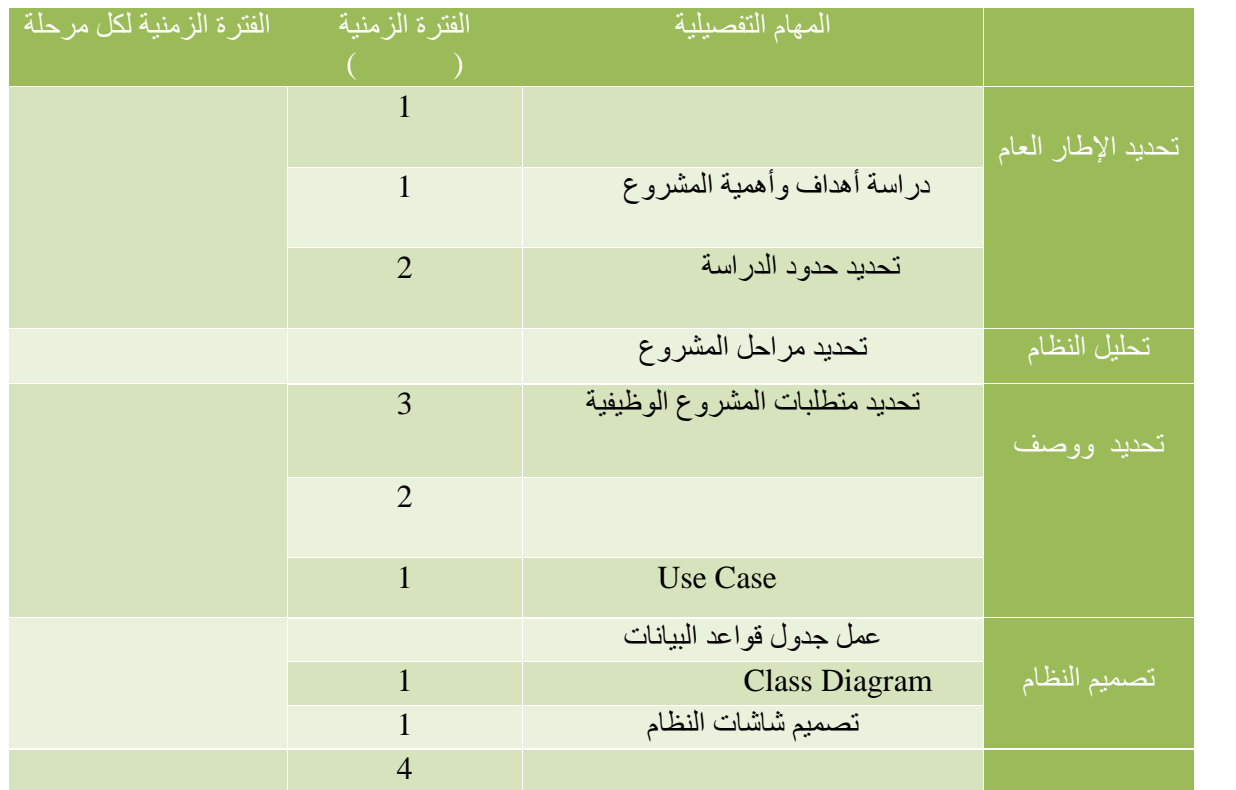

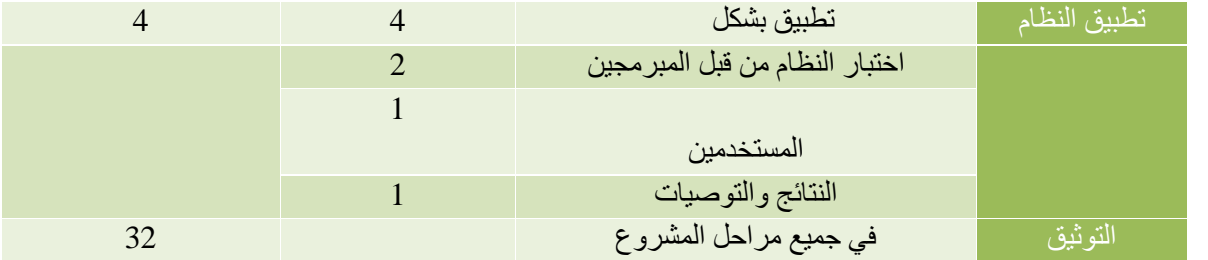

. الجدوله الزمنيه للمشروع :

الزمن المتوقع لانھاء كل مرحلھ من مراحل المشروع في الفصل الأول والفصل الثاني كما ھو موضح بالجدول :

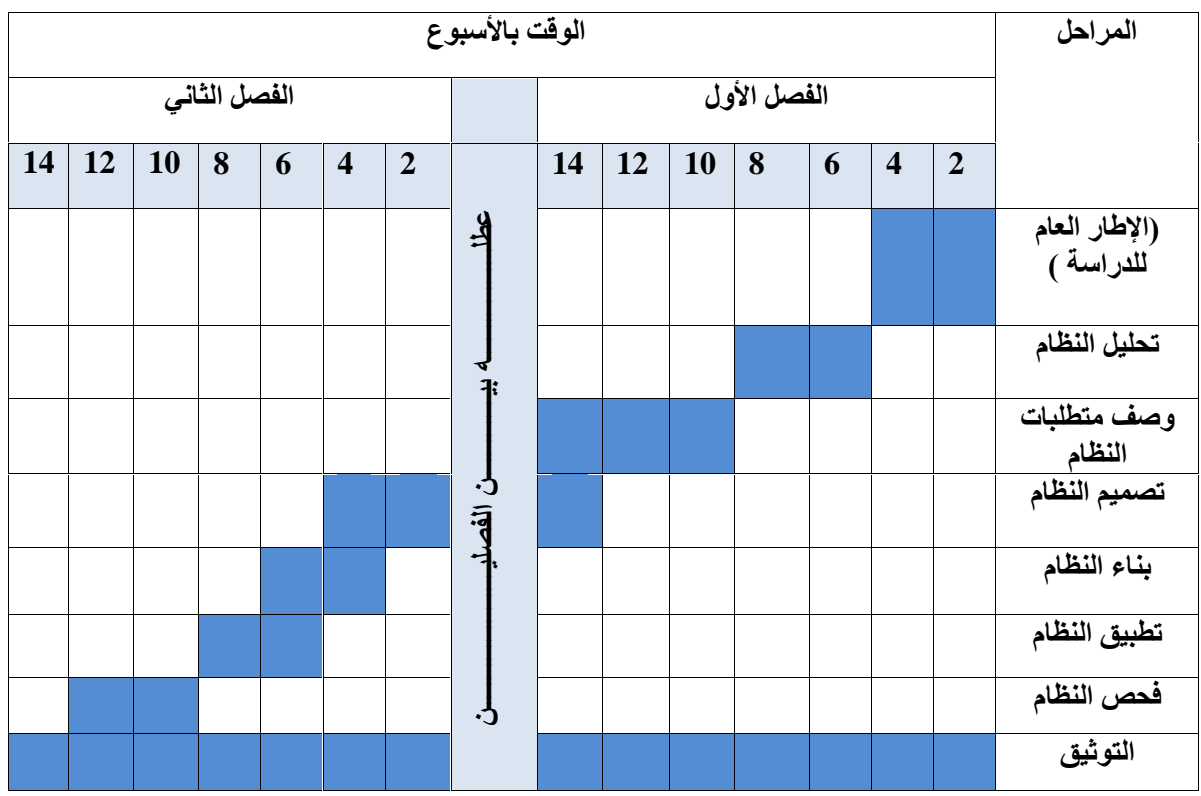

6

### تشغيل

أثناء عملیه بناء النظام احتـاج النظـام الـي العدید من المصـادر الضـروریه لاتمـام بنـاءه بالشكل الصـحیح وتصـنف هذه المصادر كما یلي:

### المصادر الفیزیائیھ:

ھي جمیع المصادر المادیھ اللازمھ لبناء النظام وتطویره كما ھو موضح في الجدول:

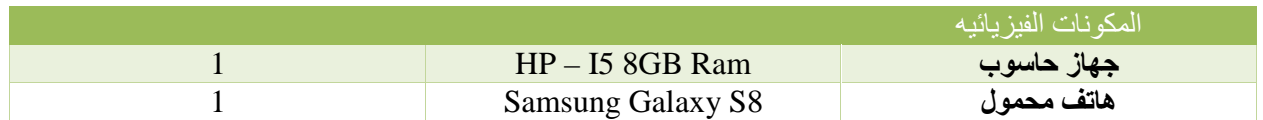

### المصادر البرمجیھ:

كافھ المكونات البرمجیھ المستخدمھ في بناء النظام وتطویره كما ھو موضح بالجدول:

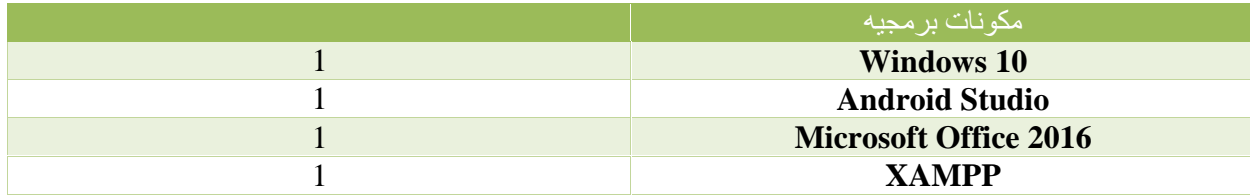

### المصادر البشریھ:

یشمل المشروع الذي یعمل على بناء النظام وھم:

مبرمج النظام: العمل على برمجھ التطبیق وبناءه.

: تصمیمقاعدة البیانات و

### المنهجیه:

اتبع فریق العمل المنهجیه المستخدمه لتحقیق المخرجات المتوقعه من النظام، اذ یستخدم الفریق فی تحلیل النظام وبناءه احدى الطرق المتبعه في هندسه البرمجيات و هي (Waterfall) والتي تبدأ من مرحله تحدديد المتطلبات، تصميم النظـام،<br>برمجه النظام حتى فحص واختبار النظام.

### .١٣ المیزة التنافسیة:

يسعى فريق العمل الى الوصول لتطبيق يشمل الانواع المختلفة من الخدمات والمنتجات و عرضها للمستخدمين المهتمين بهذه الخدمات والمنتجات بشكل مناسب ومنافس للتطبیقات المشابهة كما نسعى لبناء نظـام اعلانـات خـاص بـالتطبیق واستهداف<br>المستخدمین بناءً على خصـائص معینة بحددها مزود الخدمات **متطلبات النظام**

. المتطلبات الوظیفیة.

٢.١ المقدمة.

٢.٣ المتطلبات غیر الوظیفیة.

٢.٤ وصف متطلبات النظام.

٢.٥ مخطط حالات الاستخدام.

.ER-Diagram .

٢.١ المقدمھ:

سیتم في ھذا الفصل تحلیل المتطلبات الوظیفیھ وغیر الوظیفیھ للنظام التي سنوفرھا في تطبیق Services-B بالاضافھ الى .(Class Diagram) (use-case diagram)

. المتطلبات الوظیفیه:

يحقق النظـام المتطلبـات الوظيفيـه والتـي تقسم الىثلاثـه اقسـام وهـ<br>ومقدمي الـخدمه سواء كانو افراد ام مؤسسات.

المتطلبات الوظیفیه الخاصه بمستخدم التطبیق:

- . تسجیل الدخول الى النظام.
	- . استعادة كلمة المرور. . عرض الخریطة.
- . عرض الخدمات والمنتجات. . تقییم الخدمات
- . عرض افضل الخدمات والمنتجات حسب التقییم.
	- . عرض الخدمات والمنتجات القریبة.
		- . تعدیل المعلومات الشخصیة.
			- . تسجيل الخروج.

متطلبات وظیفیھ خاصھ بمزود الخدمات:

- . انشاء حساب في النظام. . تسجیل الدخول. . عرض الخریطة. . اضافة خدمة او منتج. . اضافة اعلان. . عرض الخدمات والمنتجات.
- . عرض الخدمات والمنتجات الخاصة بھ.
	- . عرض الاعلانات الخاصة بھ.
	- .١٠ تعدیلات المعلومات الشخصیة.
		- . تسجيل الخروج.

. ارسال واستقبال الرسائل.

متطلبات خاصھ بمسؤول النظام: . تسجیل الدخول. . عرض مستخدمي التطبیق. . عرض مزودي الخدمات والمنتجات. خدمة معين. تفعیل او تعطیل حسابات المستخدمین او مزودي الخدمات والمنتجات. . تسجیل الخروج.

٢.٣ المتطلبات غیر الوظیفیھ:

ن يتمتع التطبيق بالقدرة على المحافظة على سرية البيانات وحمايتها وحمايـة مستخدمي النظـام مـن خـلال اتبـاع هذه الاسالیب أثناء إنشاء التطبیق:

- validation data Input: وھي عملیة التحقق من جمیع المدخلات في النظام والتي تشمل مدخلات التسجیل وتسجیل الدخول واضافة الخدمات والمنتجات وانشاء الاعلانات.
- attacks Injection SQL Preventing: یجب على النظام الاخذ بعین الاعتبار ھجمات injection SQL ام الطرق الأفضل للحماية من هذا النوع من الهجمات.
- data session Protecting:یجب عدم الاحتفاظ بمعلومات حساسة مثل كلمات المرور أو أرقام بطاقات الائتمان في .session

### سھولھ الاستخدام:

- ان تكون الواجھة سھلة الاستخدام لمستخدمي النظام، والوصول إلى جمیع ممیزات الواجھة دون عوائق وتقدیم المعلومات بطریقة سھلة واستخدام الألوان في النظام یجب ان تكون مریحة للعین.
- الاھتمام بتجربة المستخدم (design UX (بجعل المستخدم یستطیع التعامل مع النظام بشكل سلسل وسھل بدون أي تعقیدات في التصمیم ینتج عنھا تجربة مستخدم سیئة.
- توافق التصمیم مع فكره النظام والأھداف المرجوه منھ مع التركیز على الفئات المستھدفھ ومراعاة المستویات المختلفه للمستخدمین کما ان التصمیم بتناسب حالیا فقط مع اجهزة الAndroid ومستقبلا سیدعم جمیع انواع<br>الأجهزة لذا قام فریق المشروع بعمل وتصمیم الواجهات بما یتناسب مع حجم شاشه کل جهاز یُستخدم علیه النظام

# المتانه:<br>ان يكون النظام قادر على تحمل الأخطاء المحتملة ومعالجتها بأسر ع وقت.

دقھ النظام:

- تتمثل دقه النظام في توفیر تحدیث دائم علي الخدمات الموجودة عليي الخریطـه وتقدیم كفـاءه عالیـه فـي تحدید الموقع الجغرافي لھذه الخدمھ.
- كما یجب على النظام ان یقوم بعرض الإعلانات المدفوعة ضمن نطاق معین بشكل دقیق باستخدام احداثیات الGPS.

القابلیھ للصیانھ امكانیھ التوسع:

الى للتطور المستمر والتغيرات المستقبلية في مجال التكنولوجيا يجب أن يكون النظمام قابل للصـيانـة<br>الدوريــة والتطـوير المسـتمر لتقـديم خـدمات أوسـع وإسـتهداف فئــات ومتطلبــات أكثر علــى صــعيد الخـدمات المقدمــة<br>للمستخدمين

٢.٤ وصف متطلبات التطبیق وتحلیلھا:

بعد قیام فریق المشروع بجمع المعلومات حول المتطلبات الوظیفیة للنظام تم تقسیمھا الى عدة اقسام:

- . المتطلبات مشتركة بين مسخدمي
- . المتطلبات الخاصة بمستخدمي النظام. . المتطلبات خاصھ بمزودي الخدمات والمنتجات.
	- . المتطلبات خاصھ بمسؤول النظام.

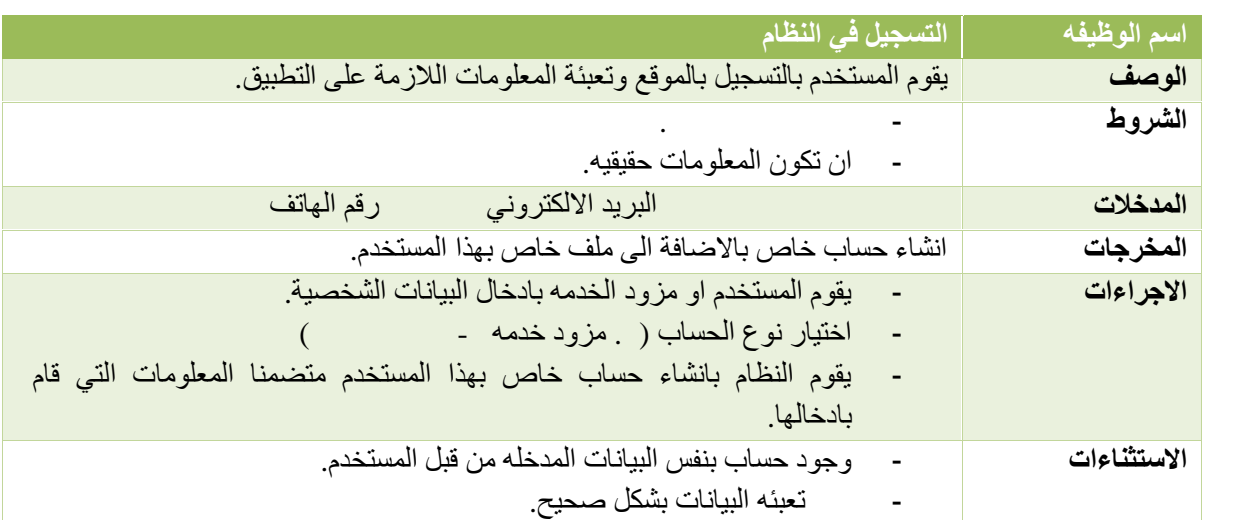

- متطلبات مشتركھ بین مستخدمي النظام ومزودي الخدمات:

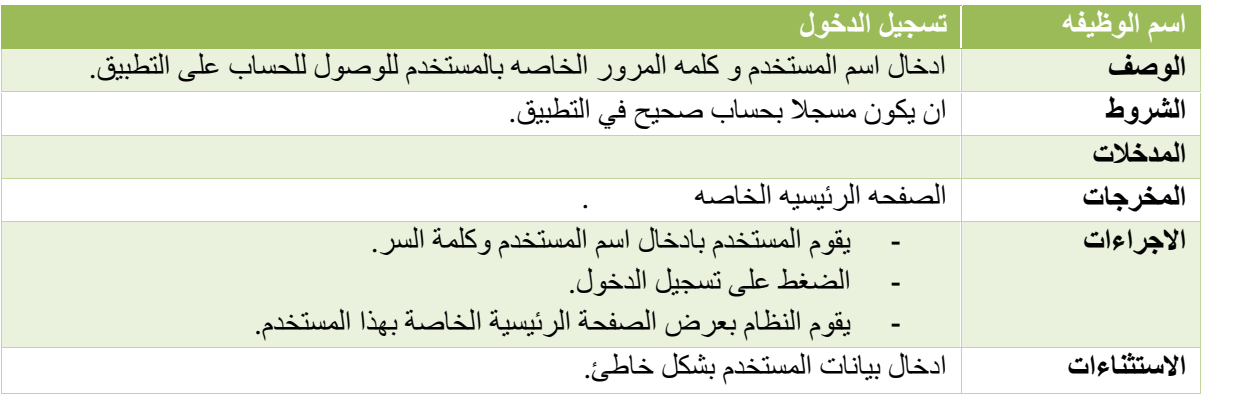

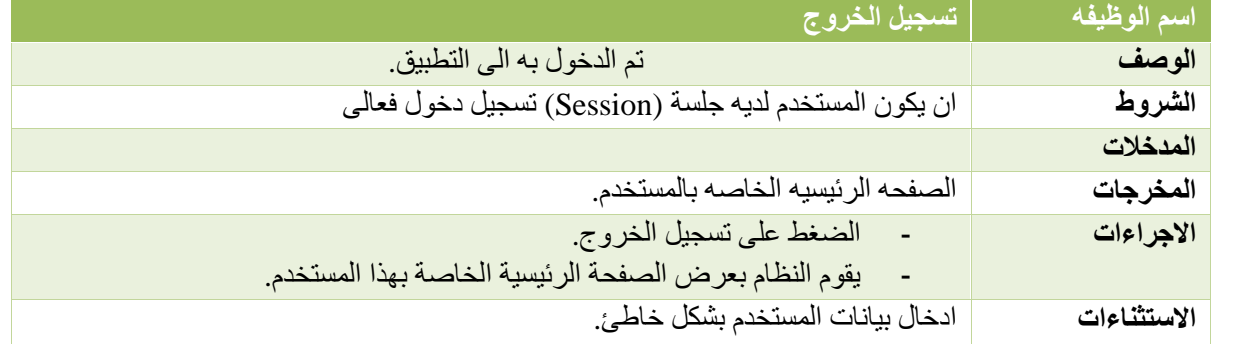

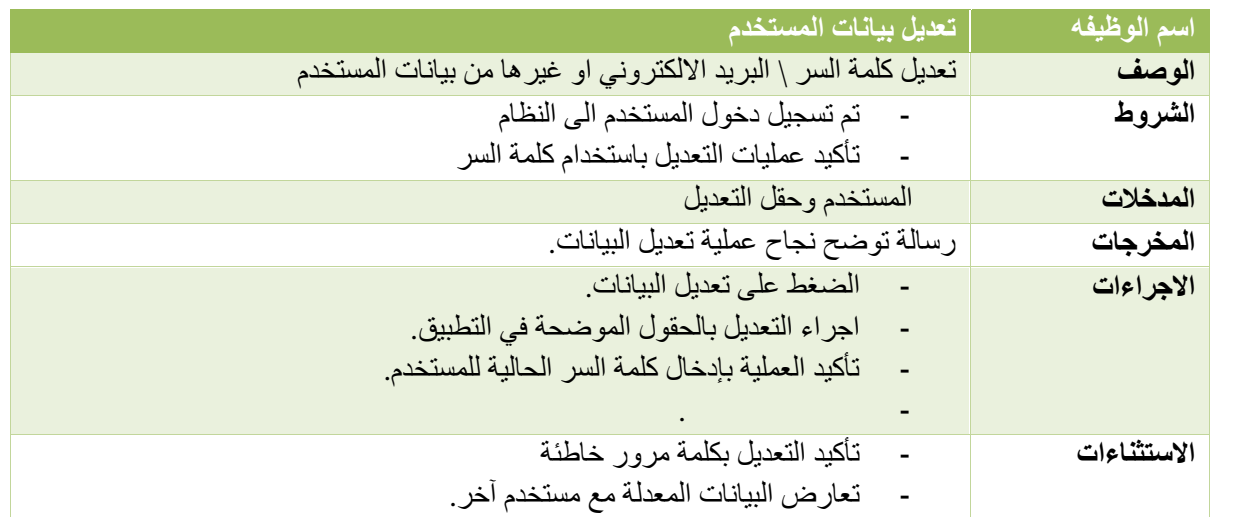

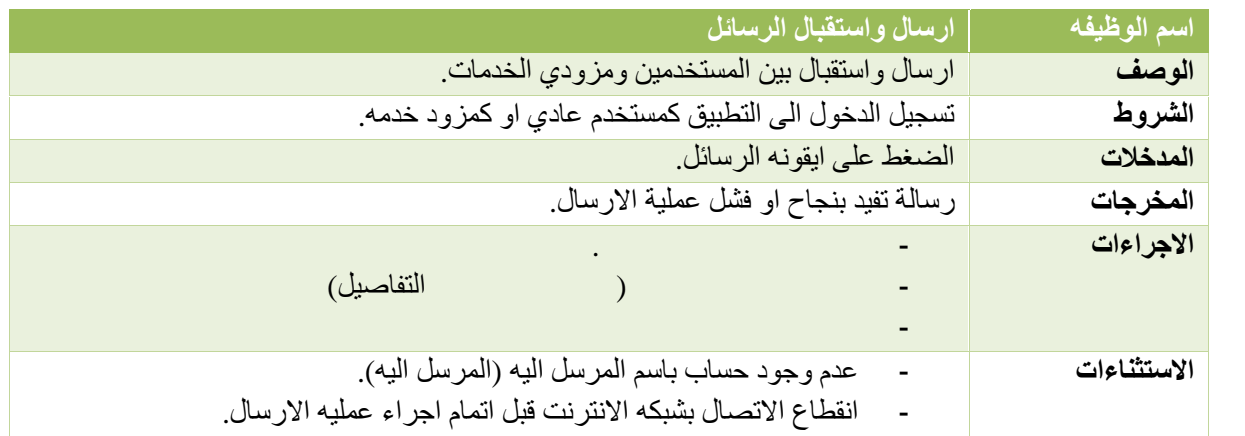

متطلبات خاصھ بمستخدمي النظام:

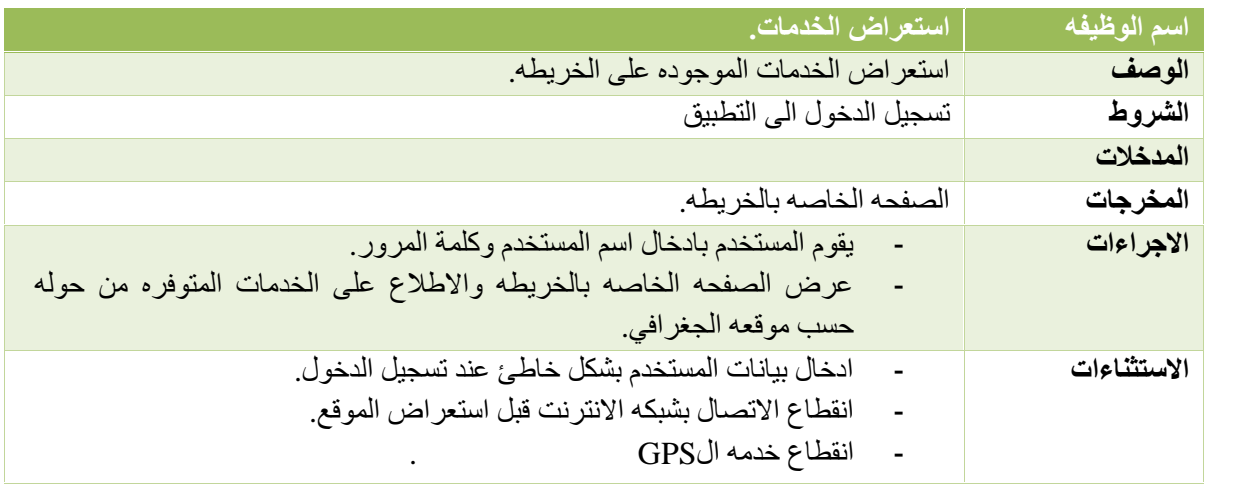

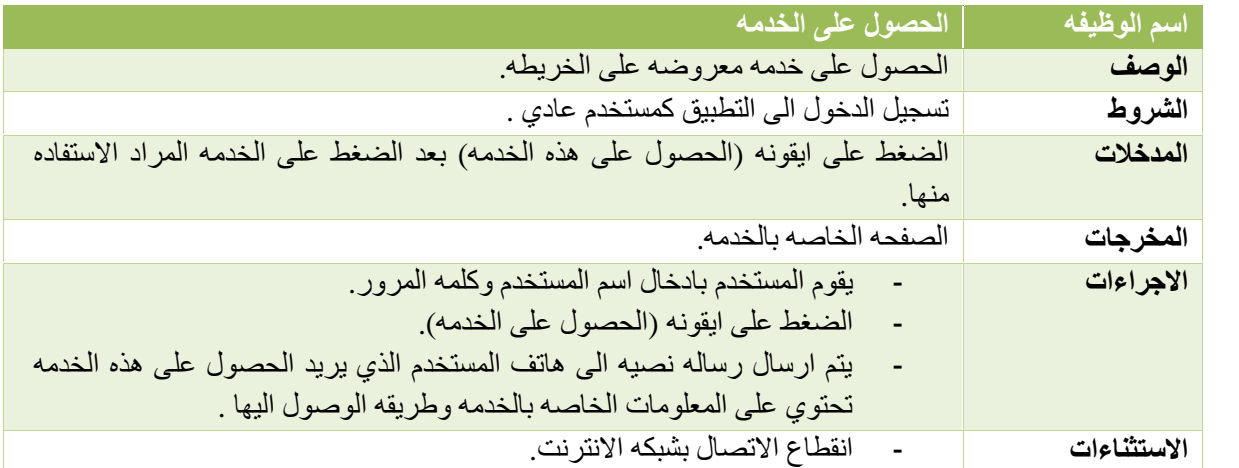

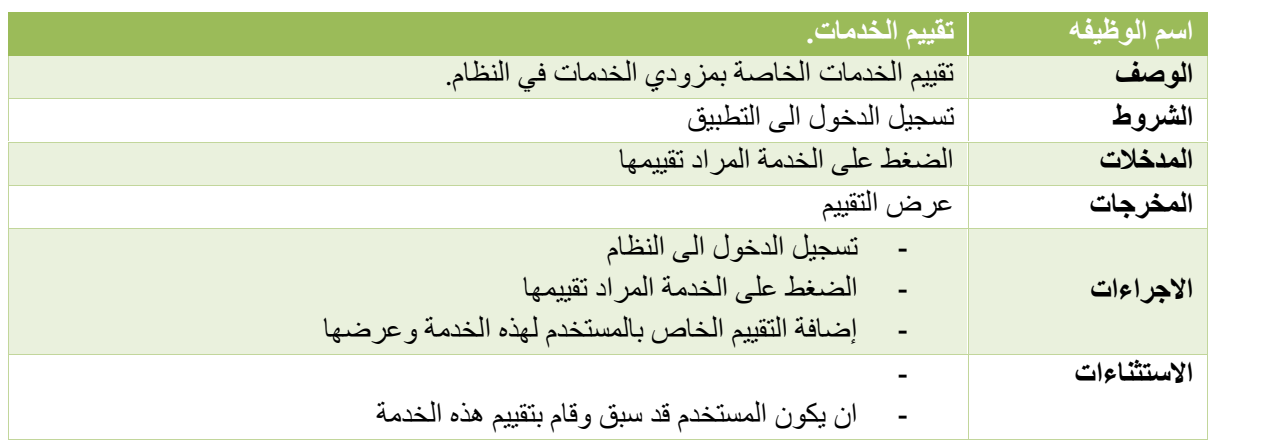

متطلبات خاصھ بمزود الخدمھ:

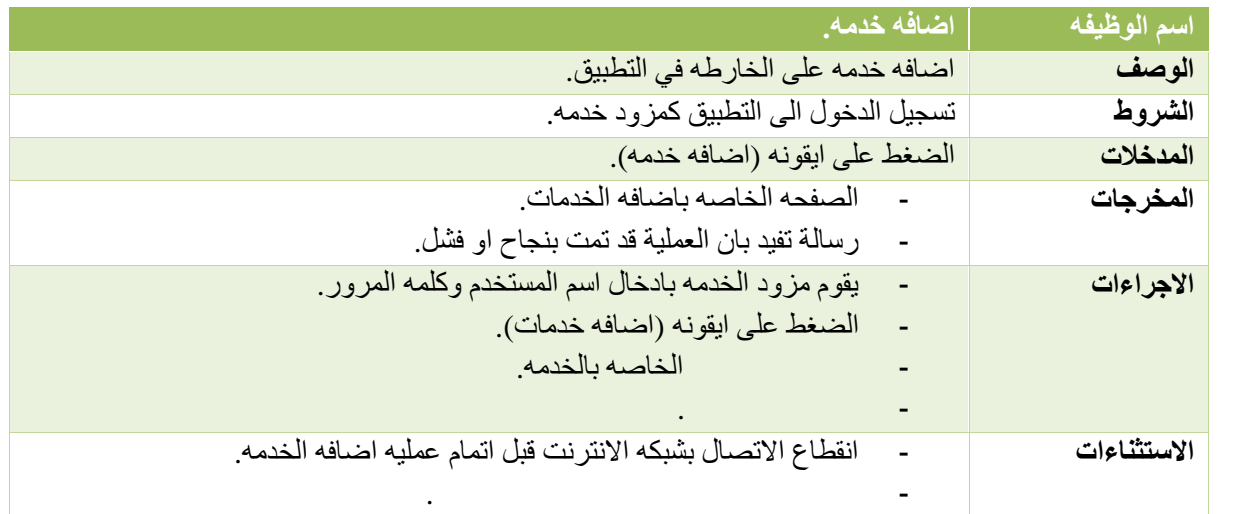

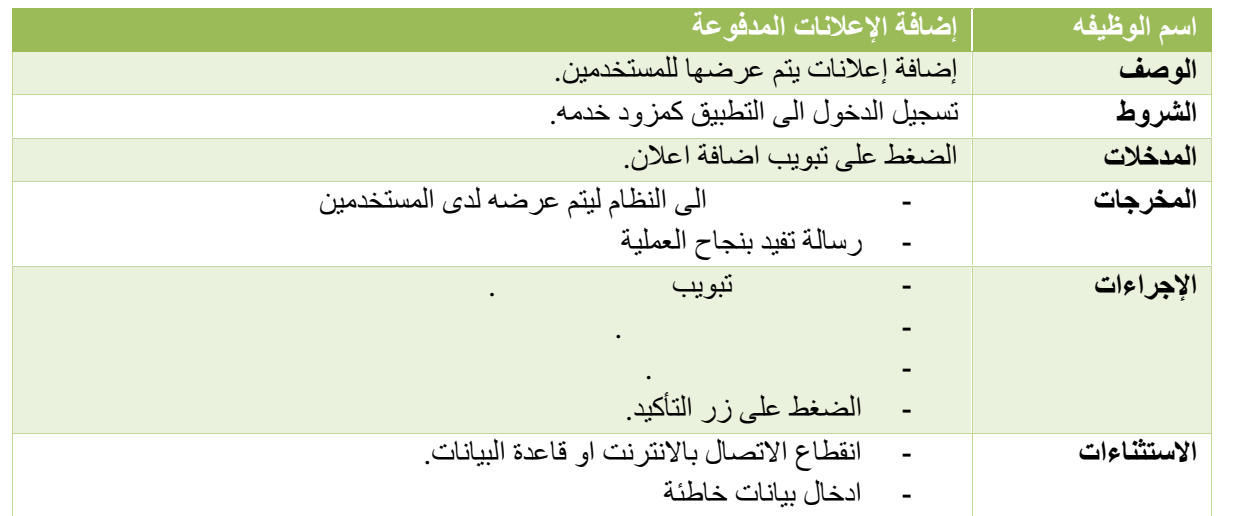

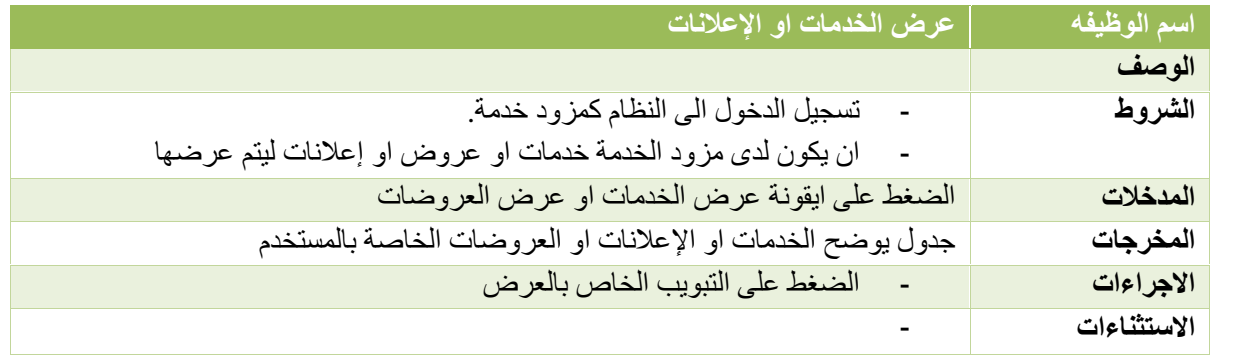

خاصه بمسؤول النظام

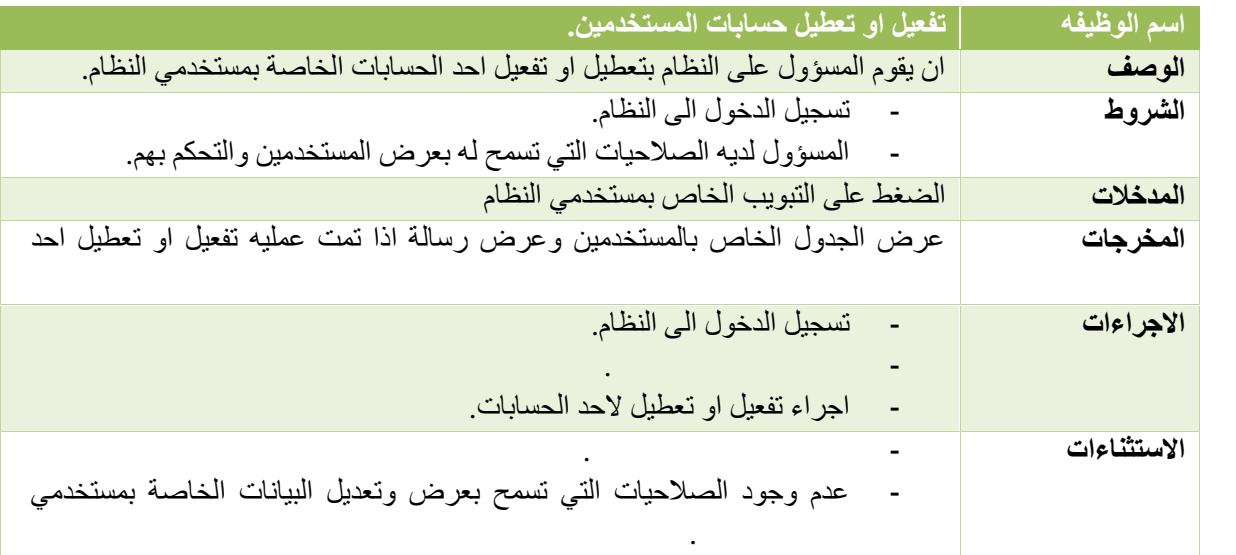

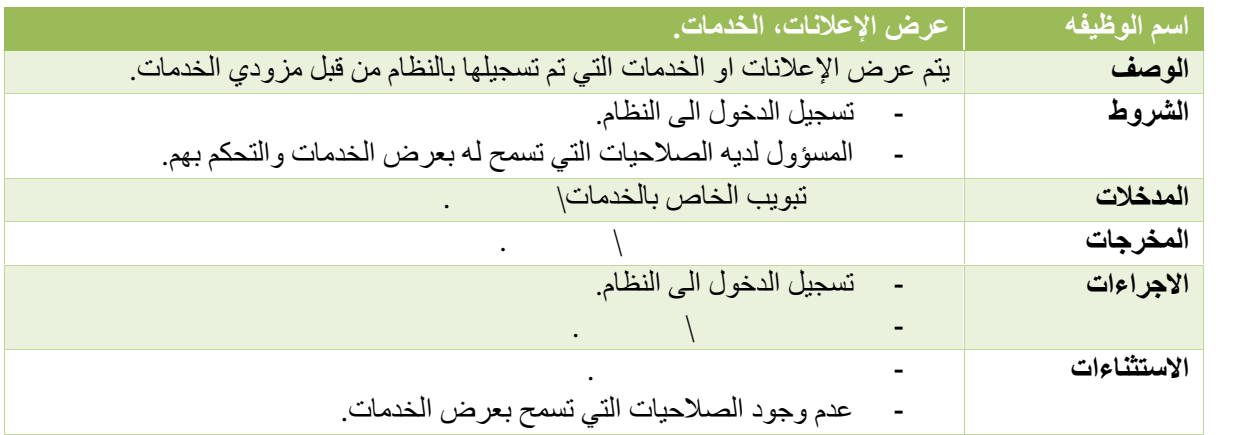

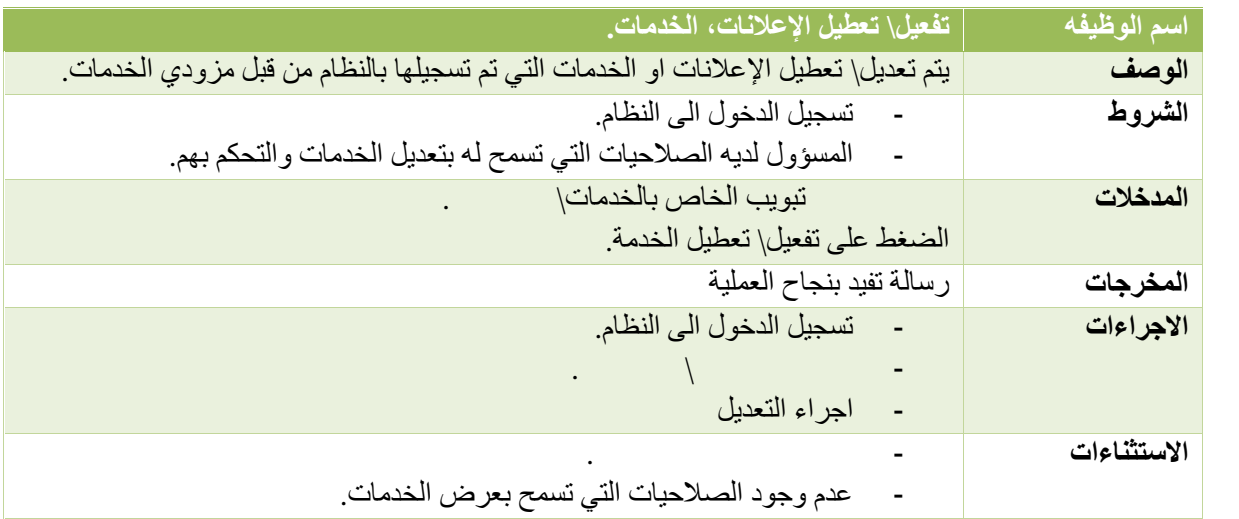

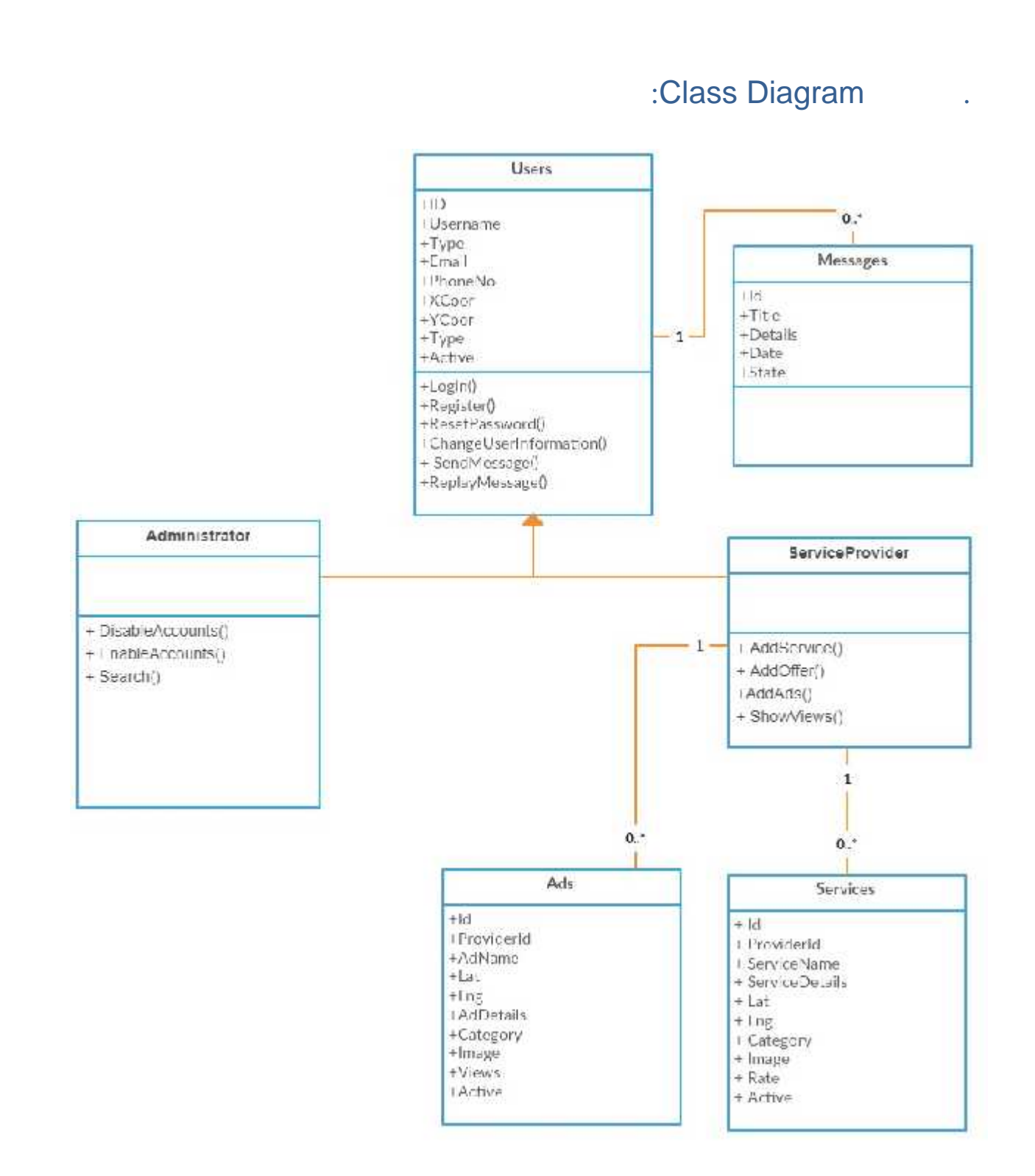

# :Use-Case Diagram

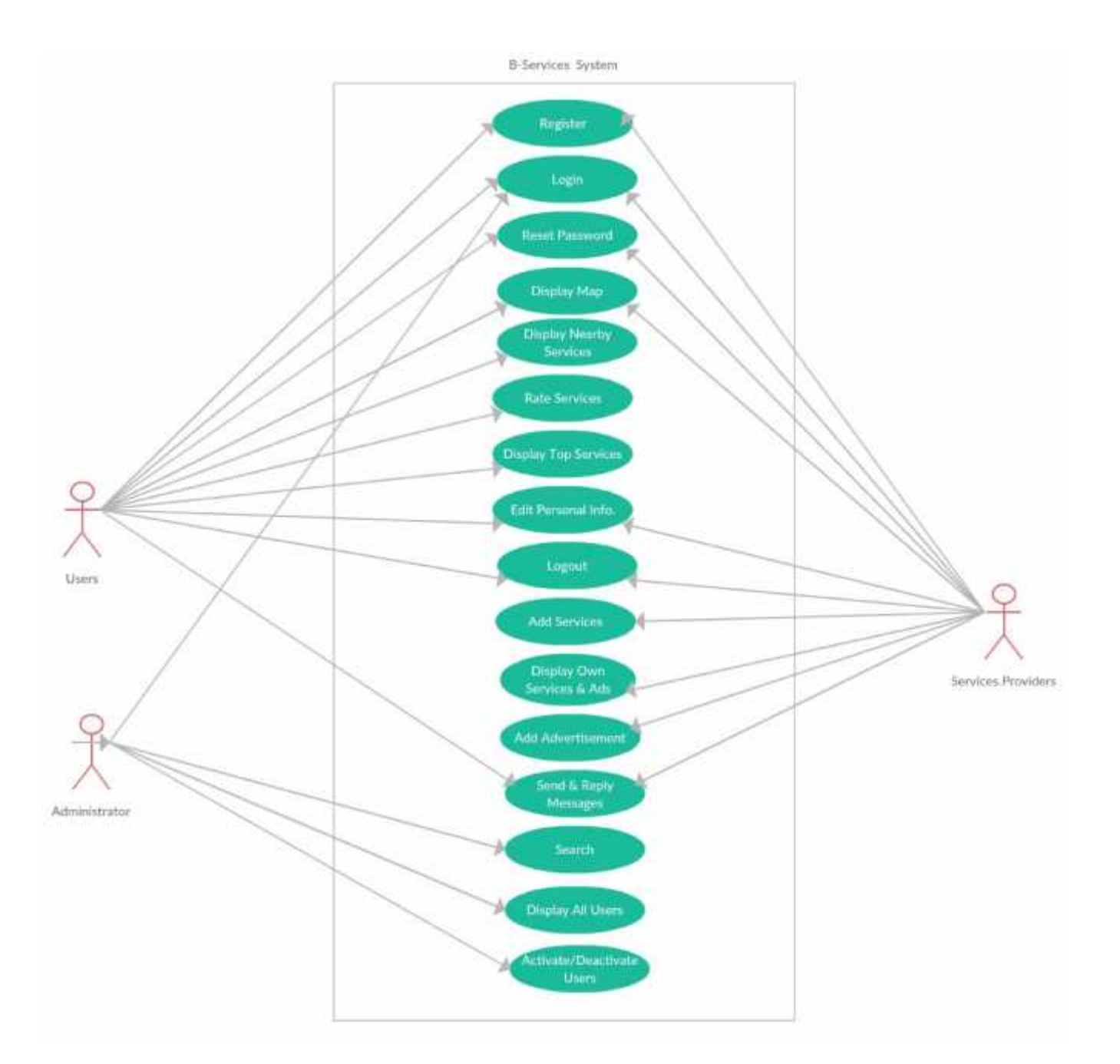

تصمیم النظام

٣.٢ ھیكلیة النظام.

٣.١ المقدمة.

- . تصميم قاعدة البيانات.
	- ٣.٤ تصمیم واجھة المستخدم.

٣.١ المقدمة: في ھذا الفصل قمنا بتوضیح ھیكلیة النظام بالإضافة الى تصمیم قاعدة البیانات وواجھة المستخدم.

. هیكلیة النظام:

یوضح الشكل التالي الھكیلیة التي سوف نعتمد علیھا لتطبیق النظام:

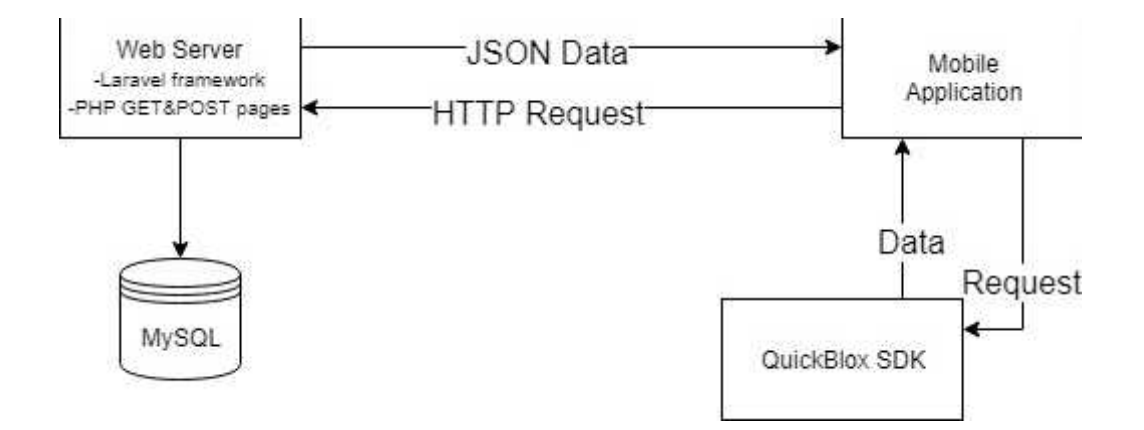

# ٣.٣ تصمیم قاعدة البیانات:

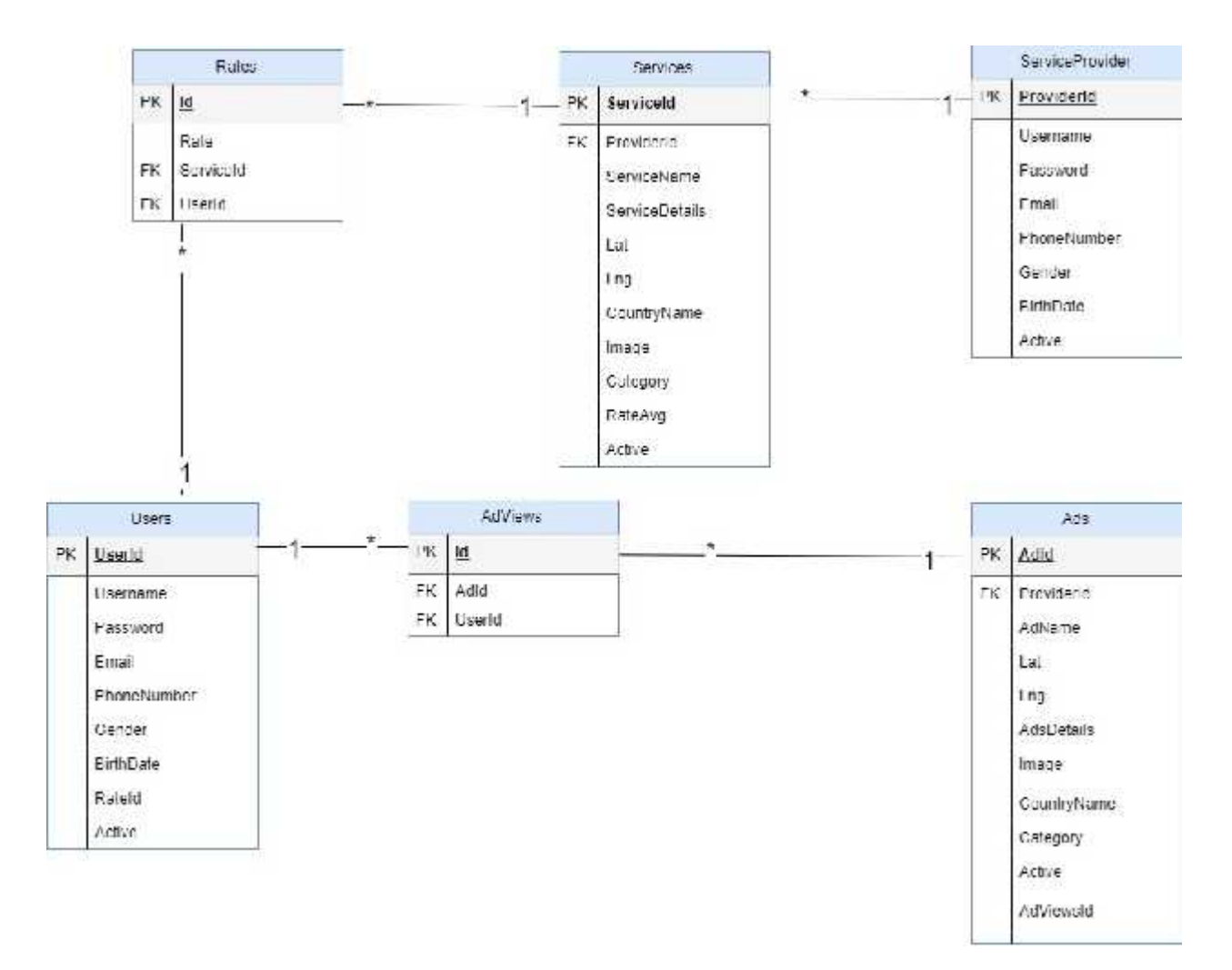

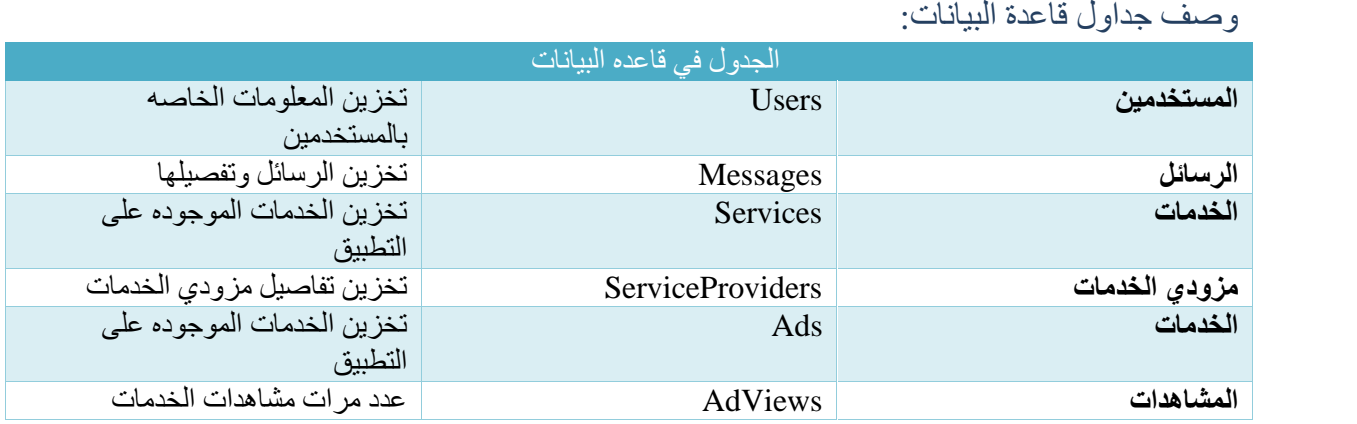

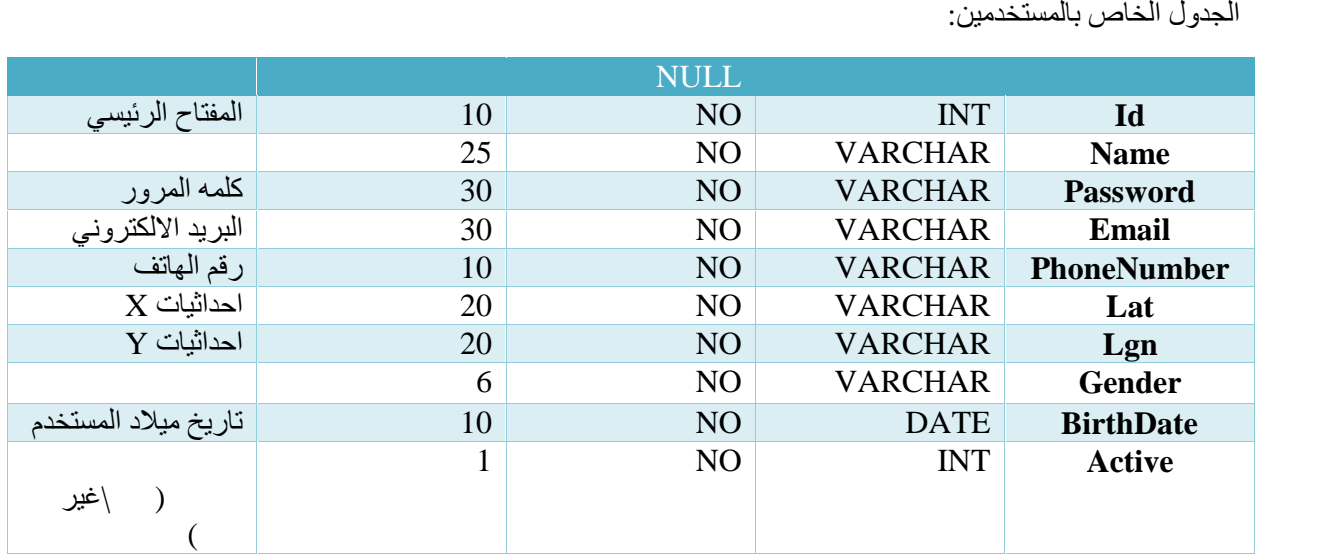

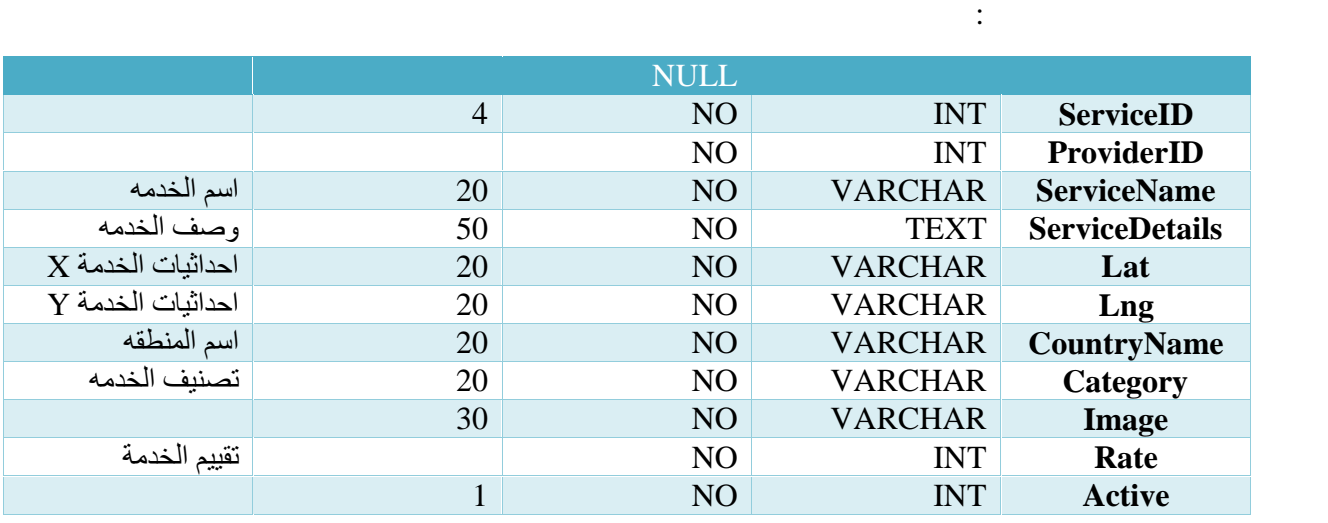

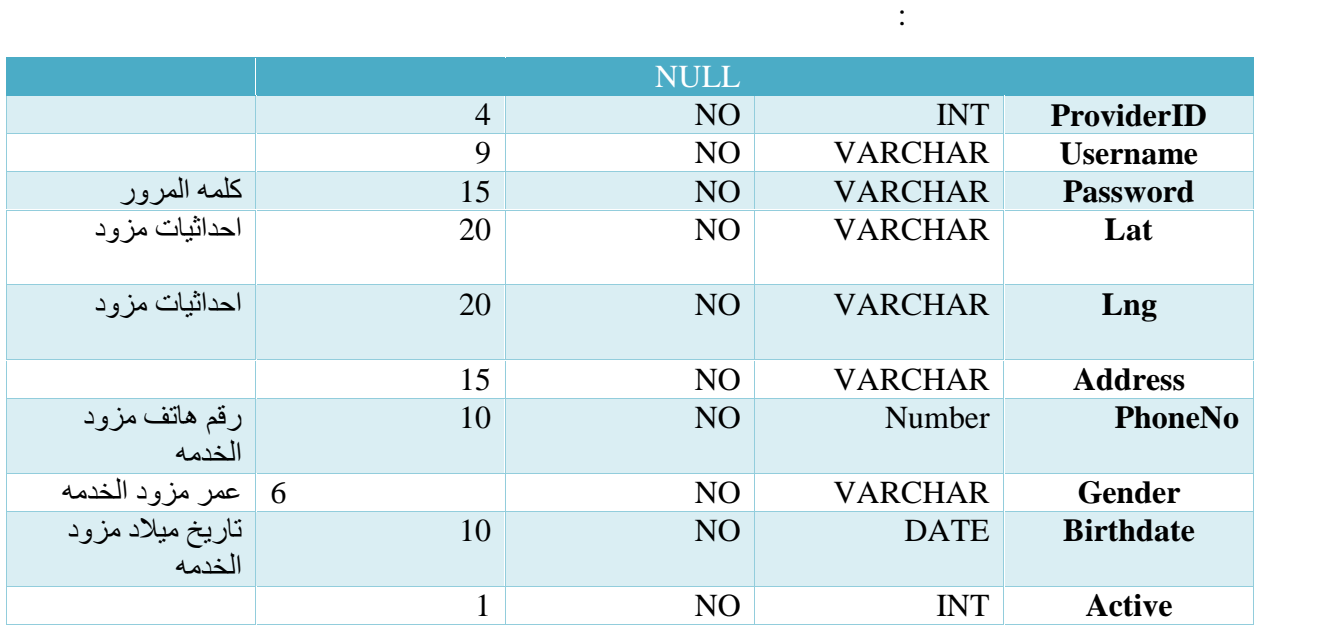

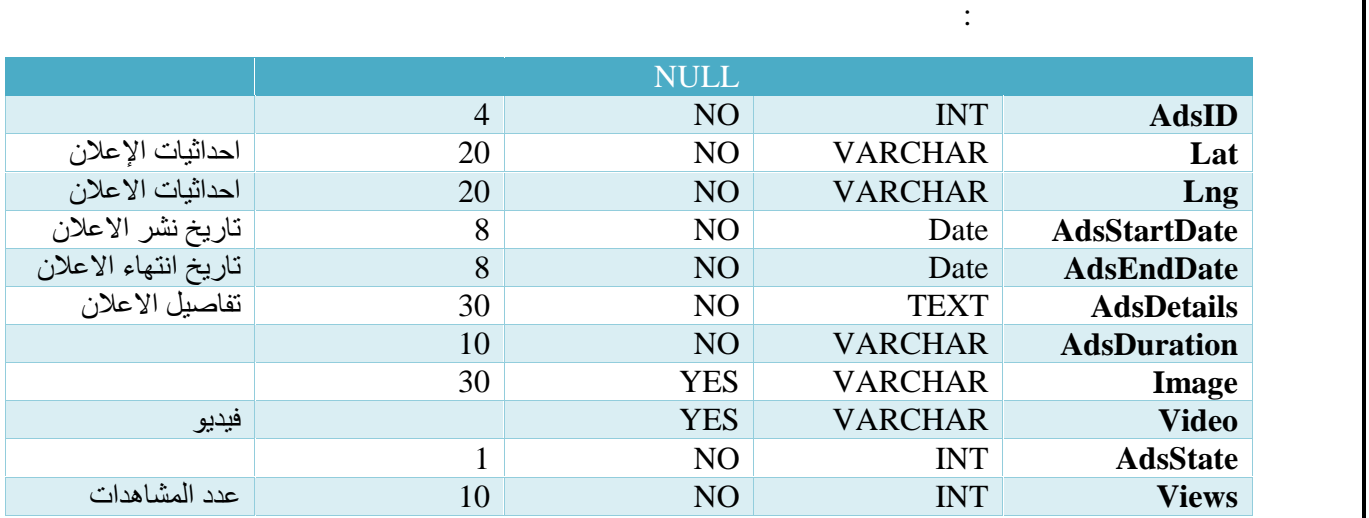

الجدول الخاص بعرض مشاھدات الاعلانات:

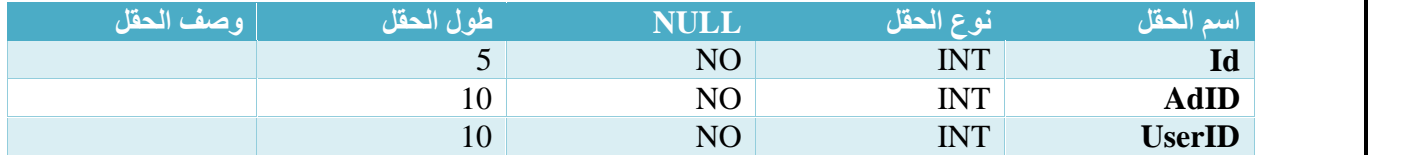

### الجدول الخاص بالتقییم:

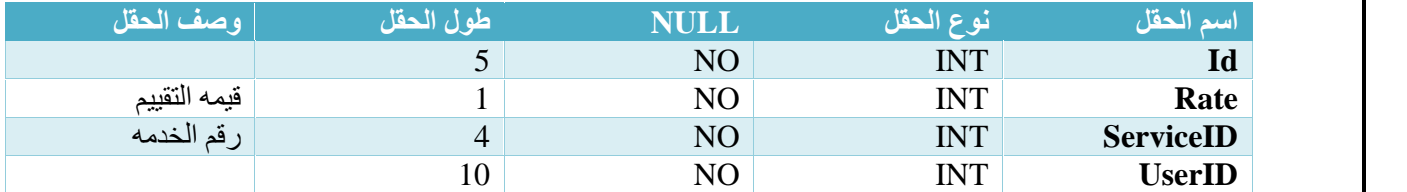

## ٣.٤ الواجھات الرئیسیة للنظام:

یتكون النظام من ثلاث أقسام رئیسیھ وھي قسم مسؤول النظام وقسم المستخدم العادي وقسم مزودي الخدمات في ھ ذا الفصل سوف یتم توضیح بعض الشاشات الرئیسیھ التي یتم من خلالھا التعامل مع النظام:

الصفحھ الرئیسیھ للتطبیق (تسجیل الدخول):

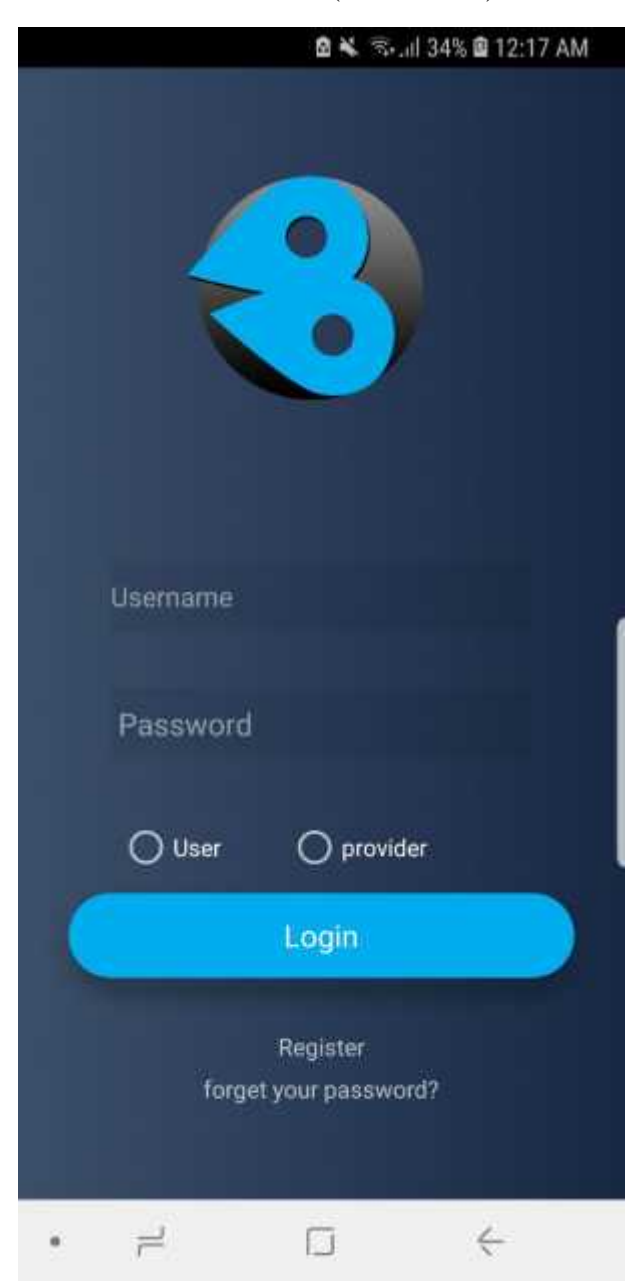

صفحھ التسجیل:

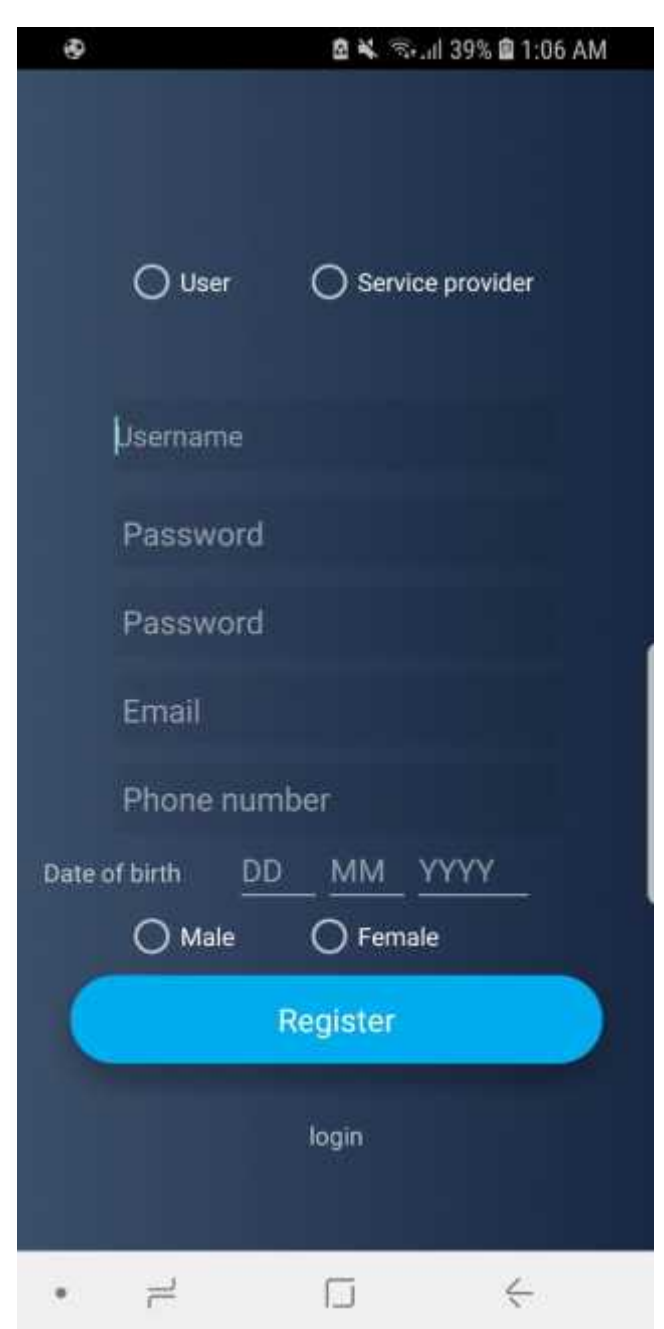

صفحھ استعاده كلمھ المرور:

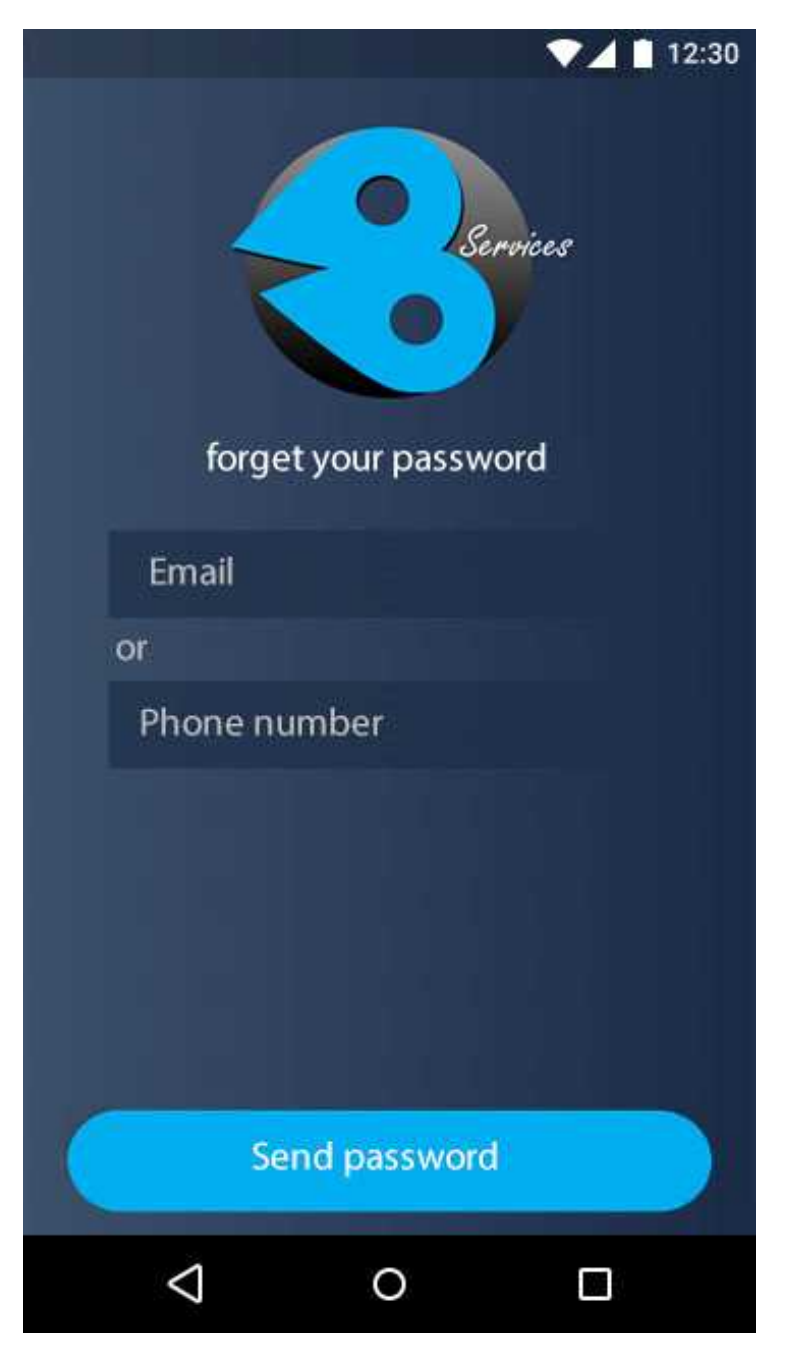

الصفحھ الرئیسیھ لمزودي الخدمات:

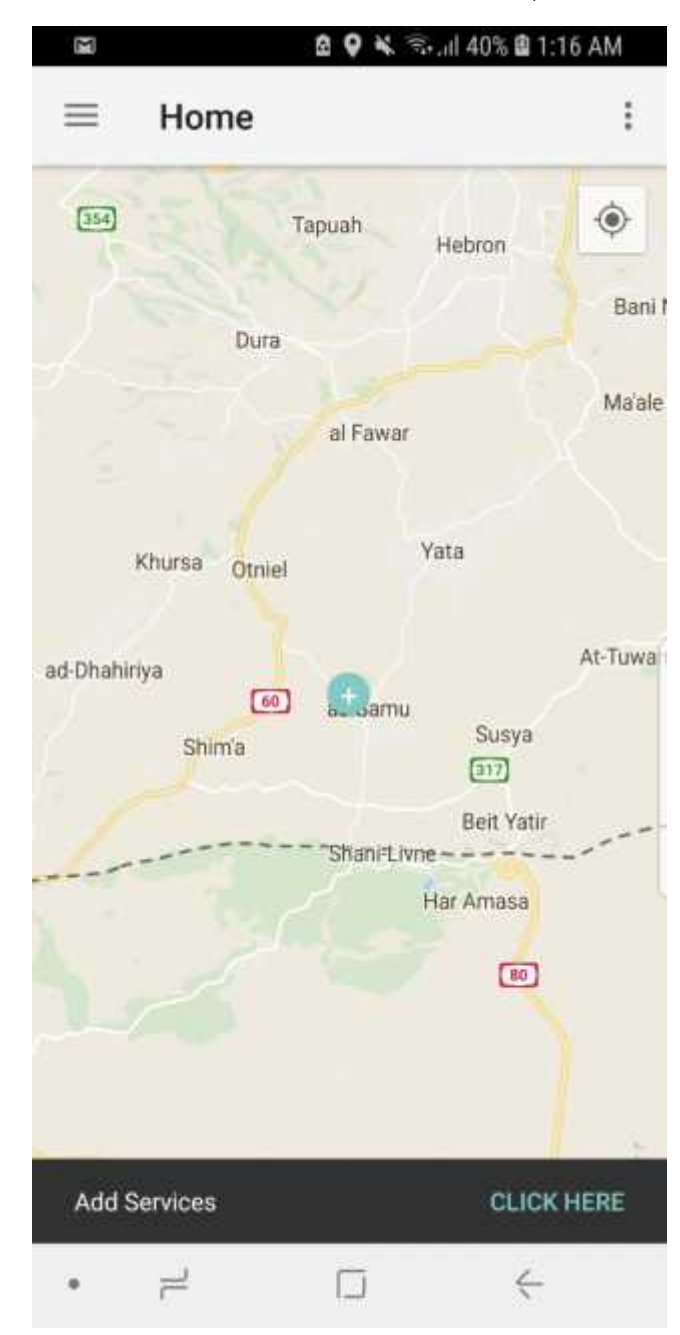

صفحھ الرسائل:

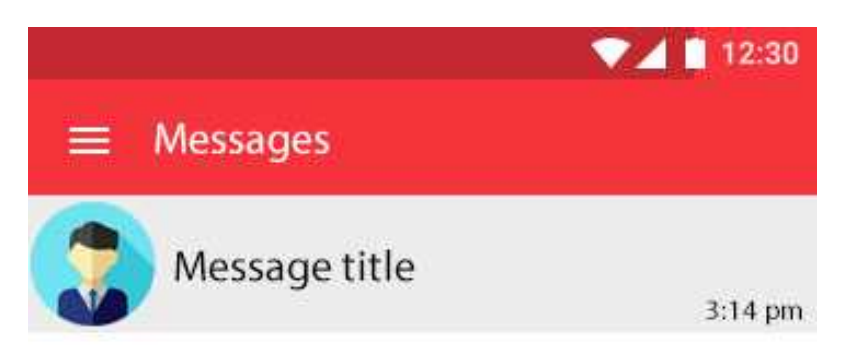

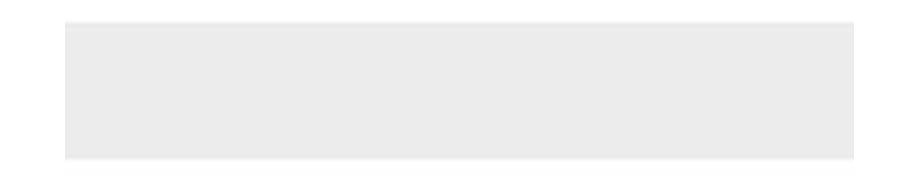

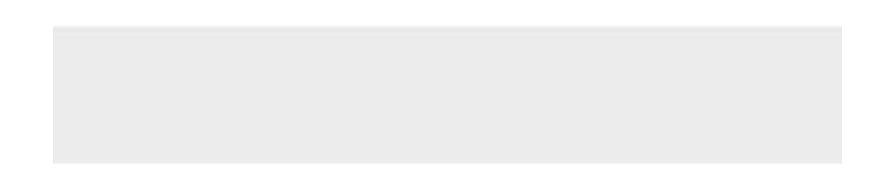

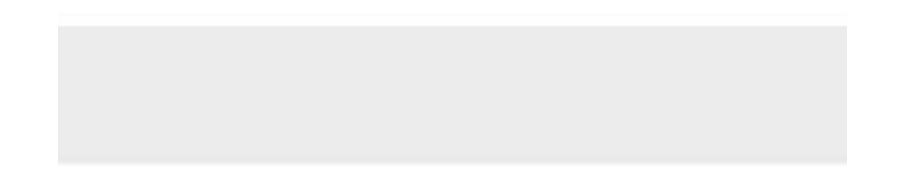

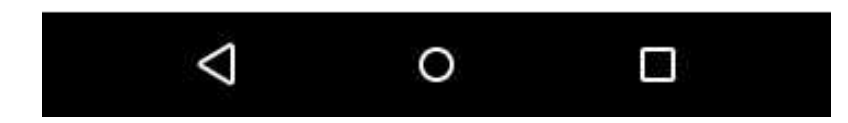

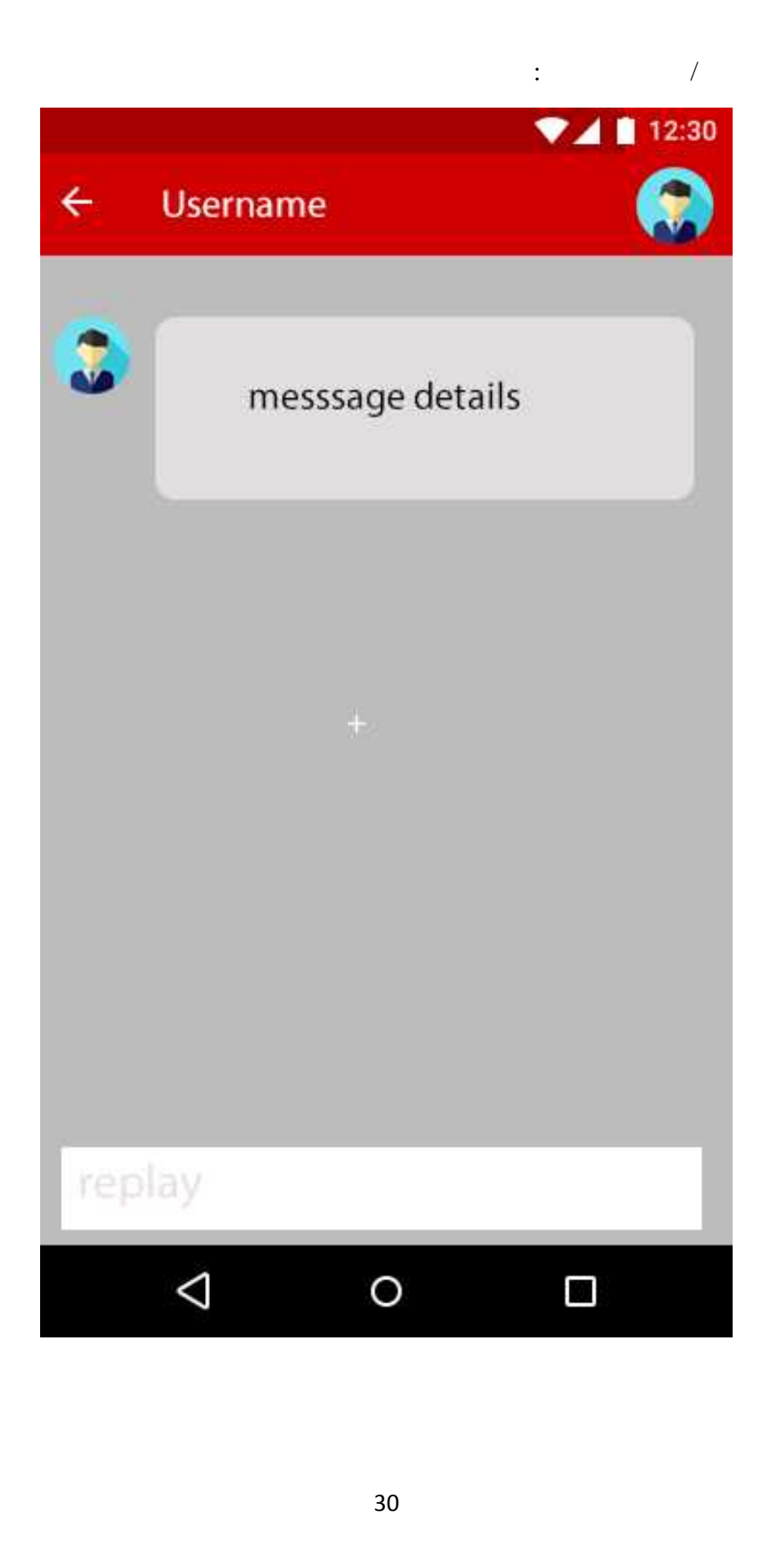

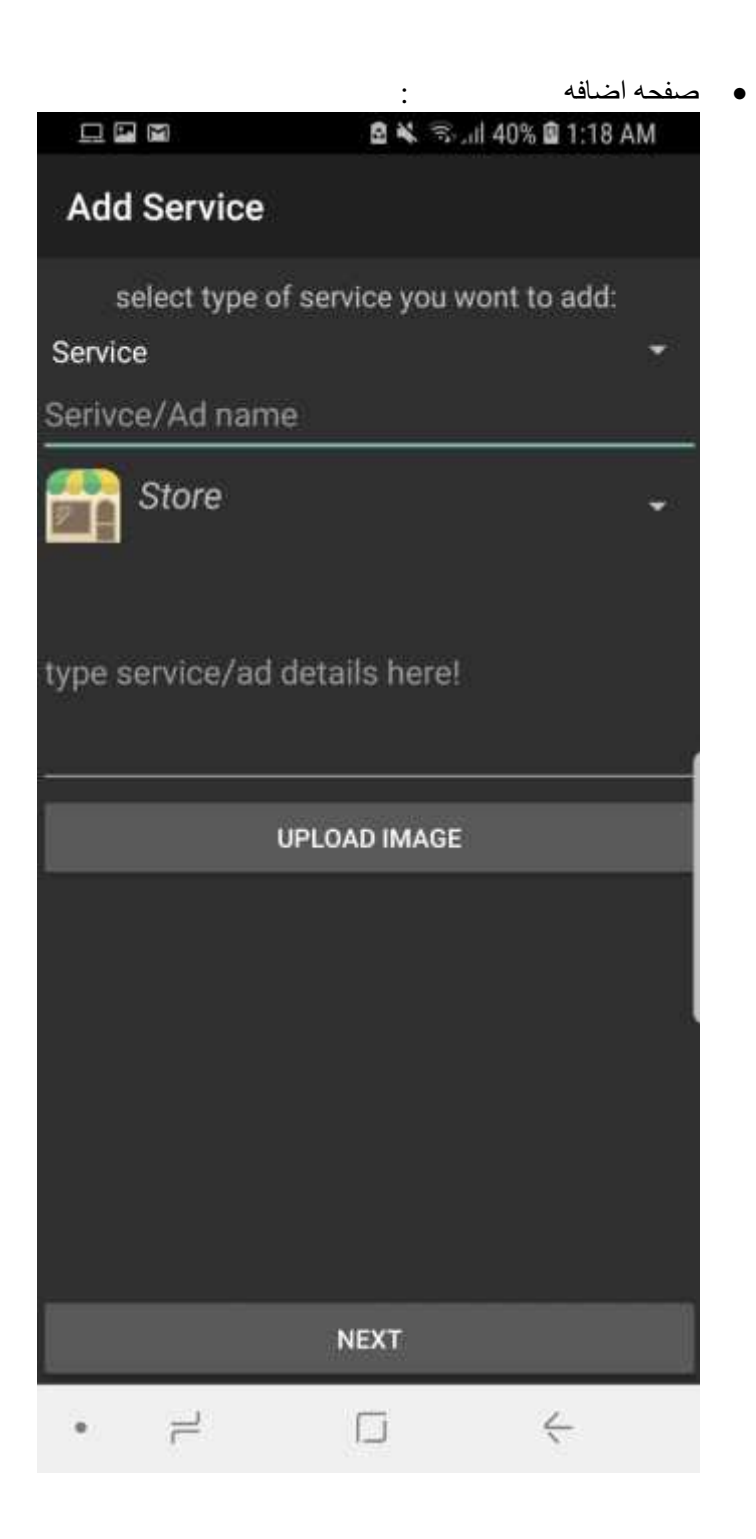

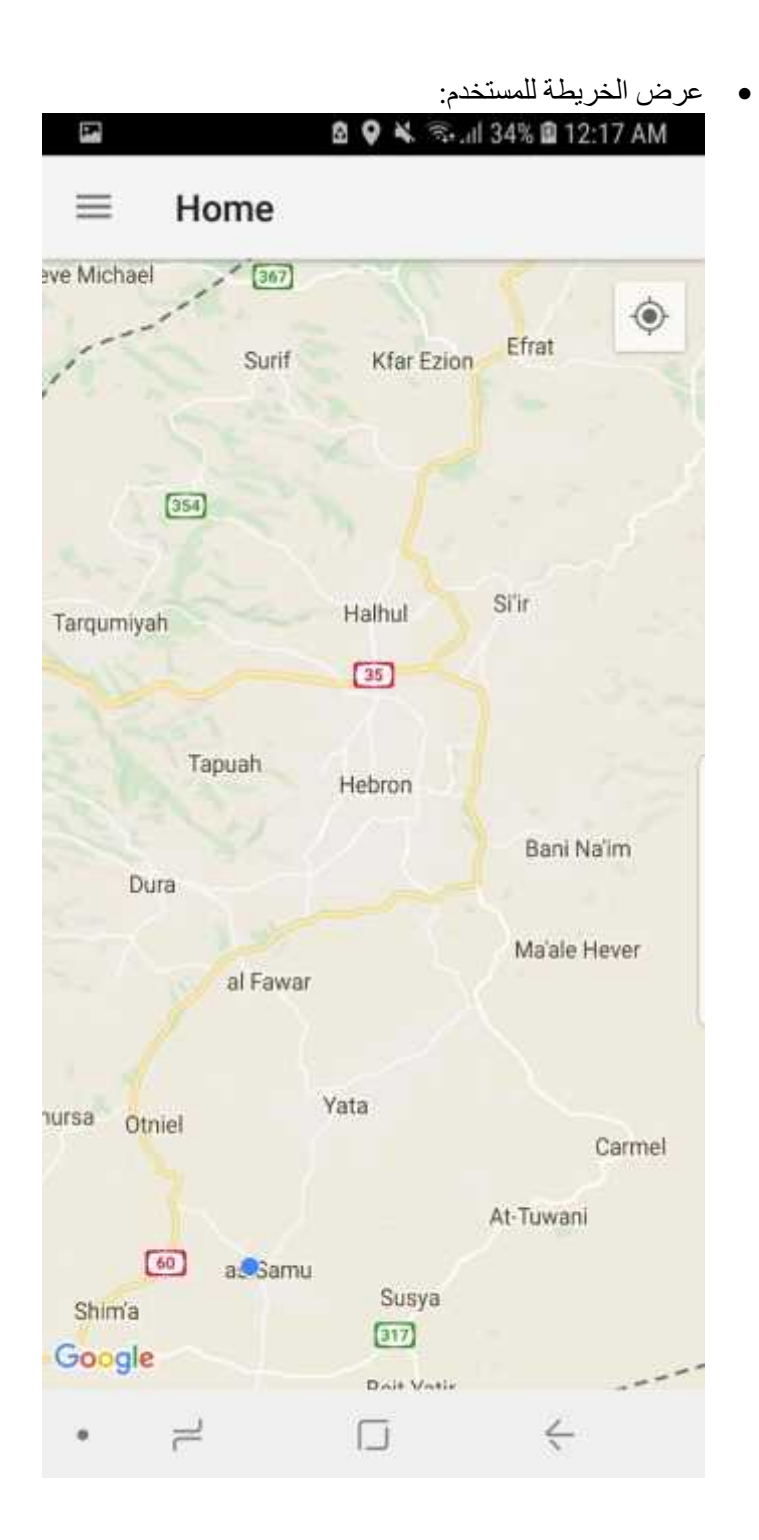

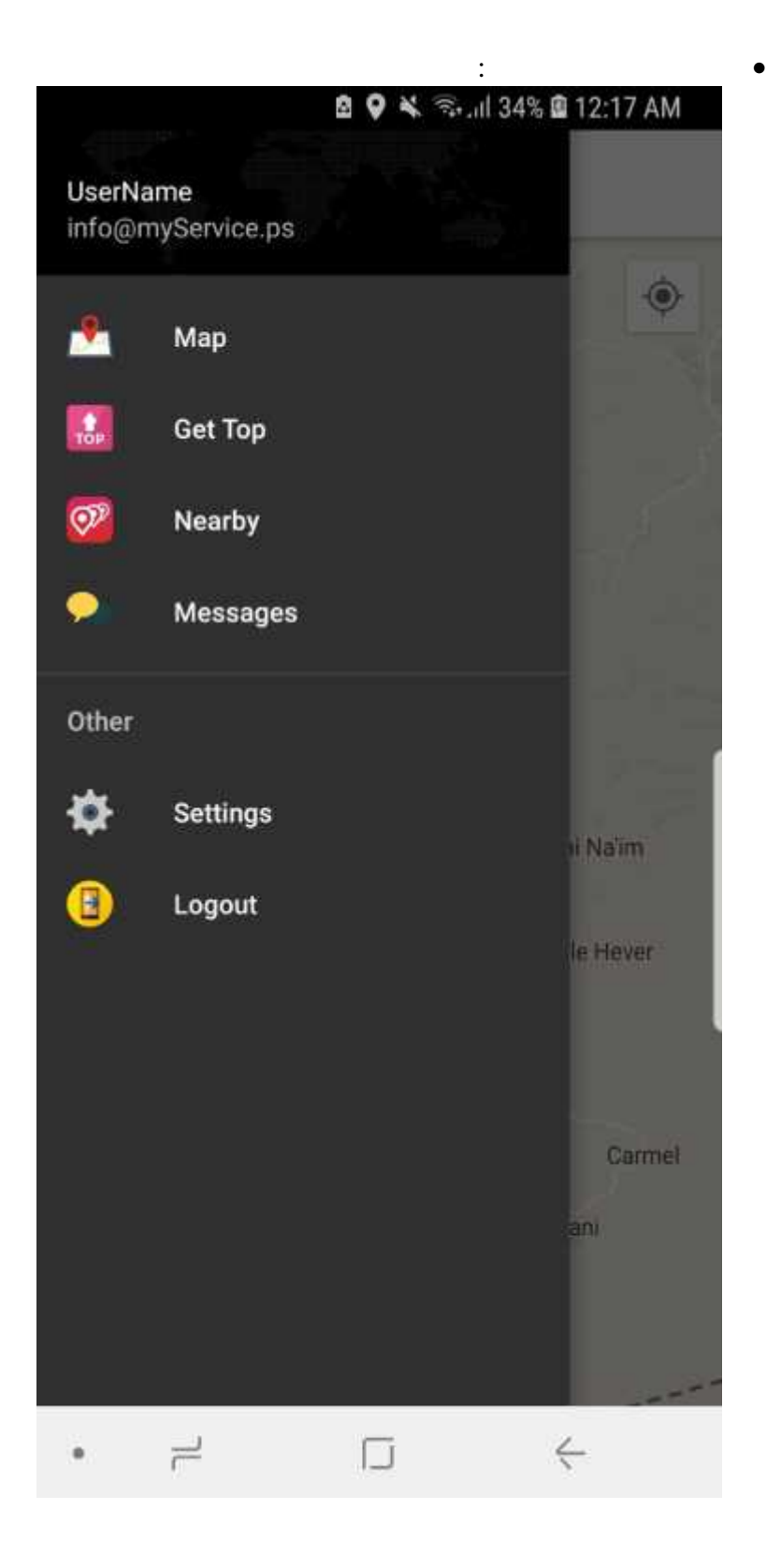

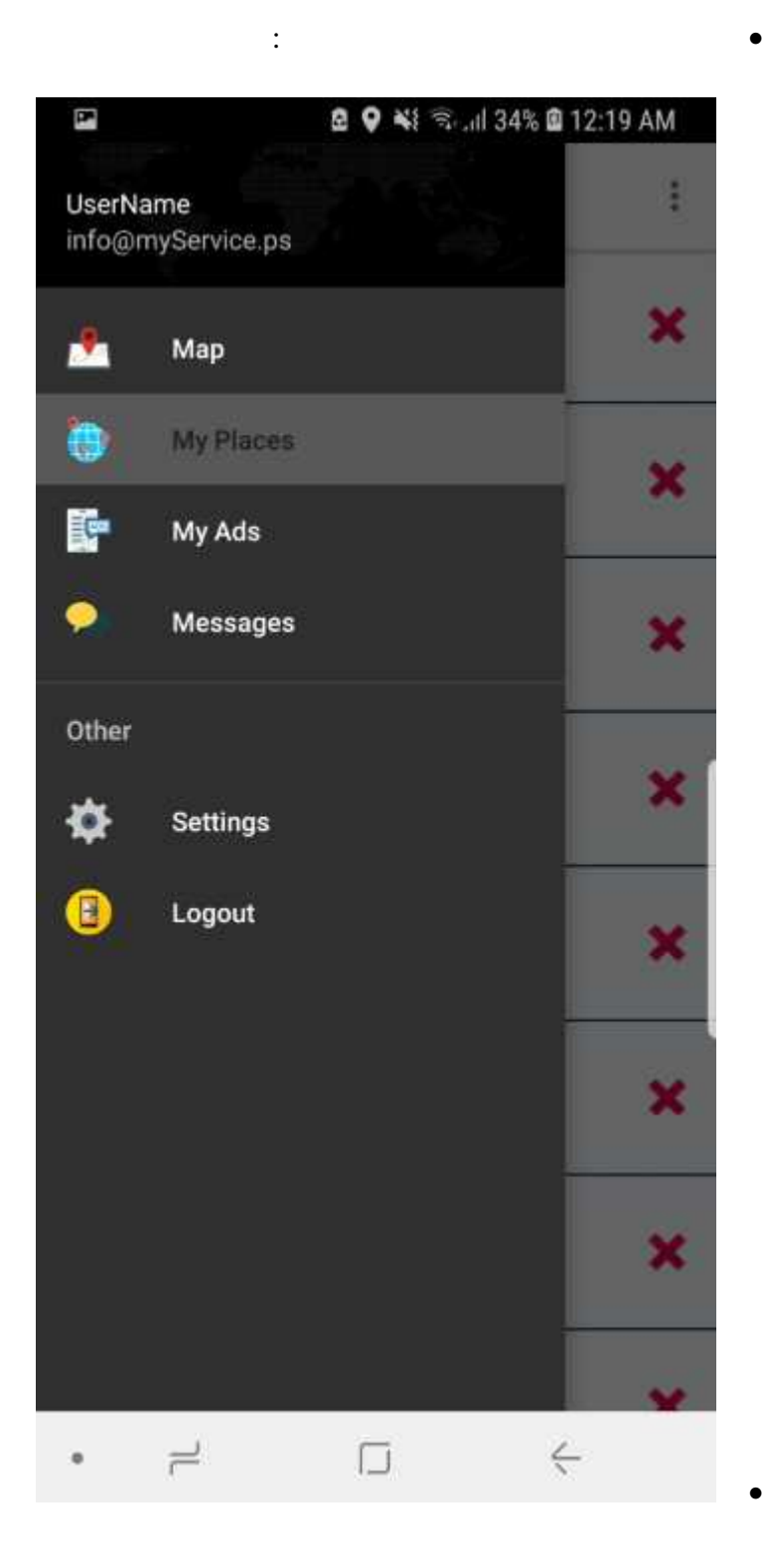

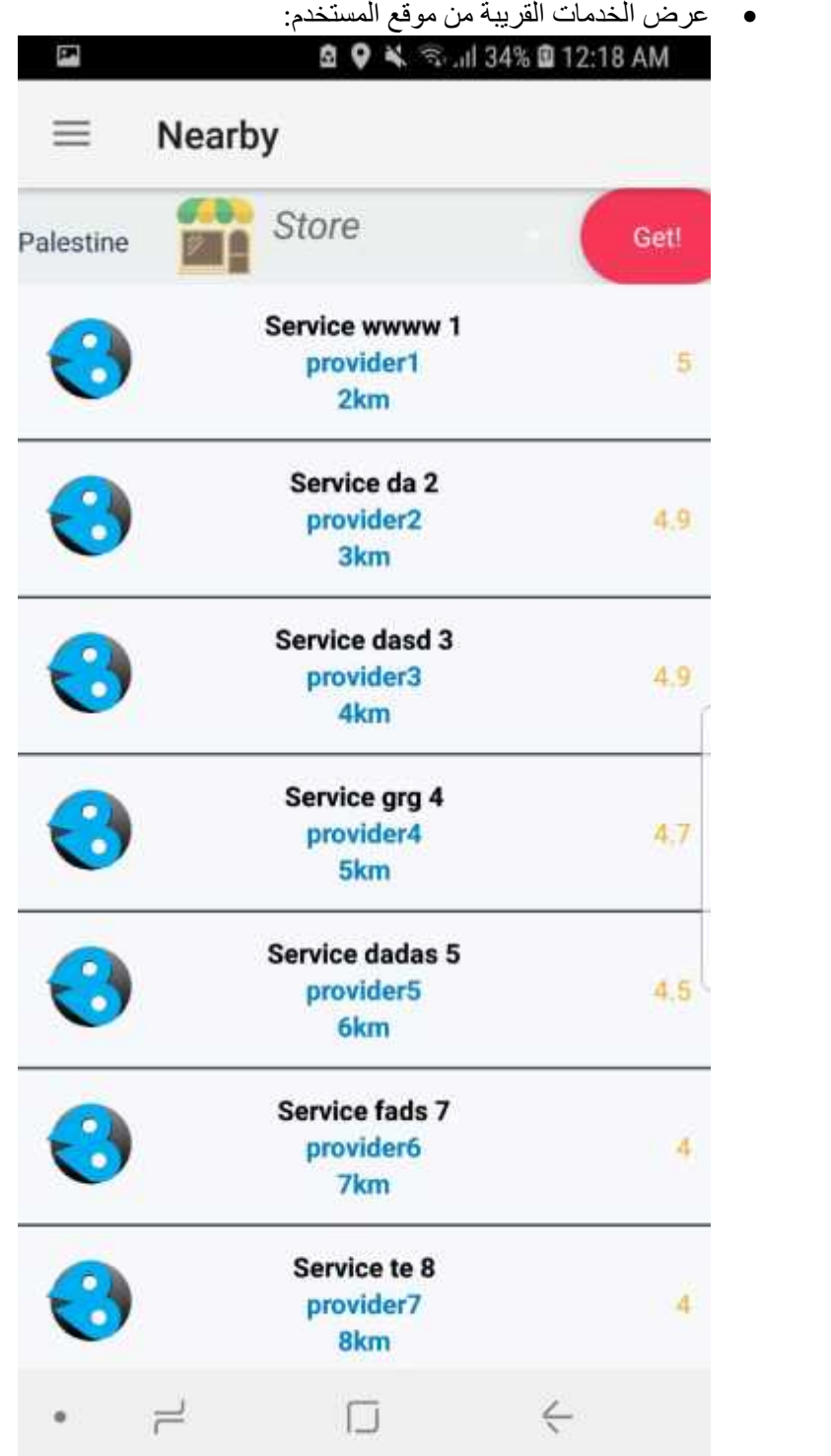

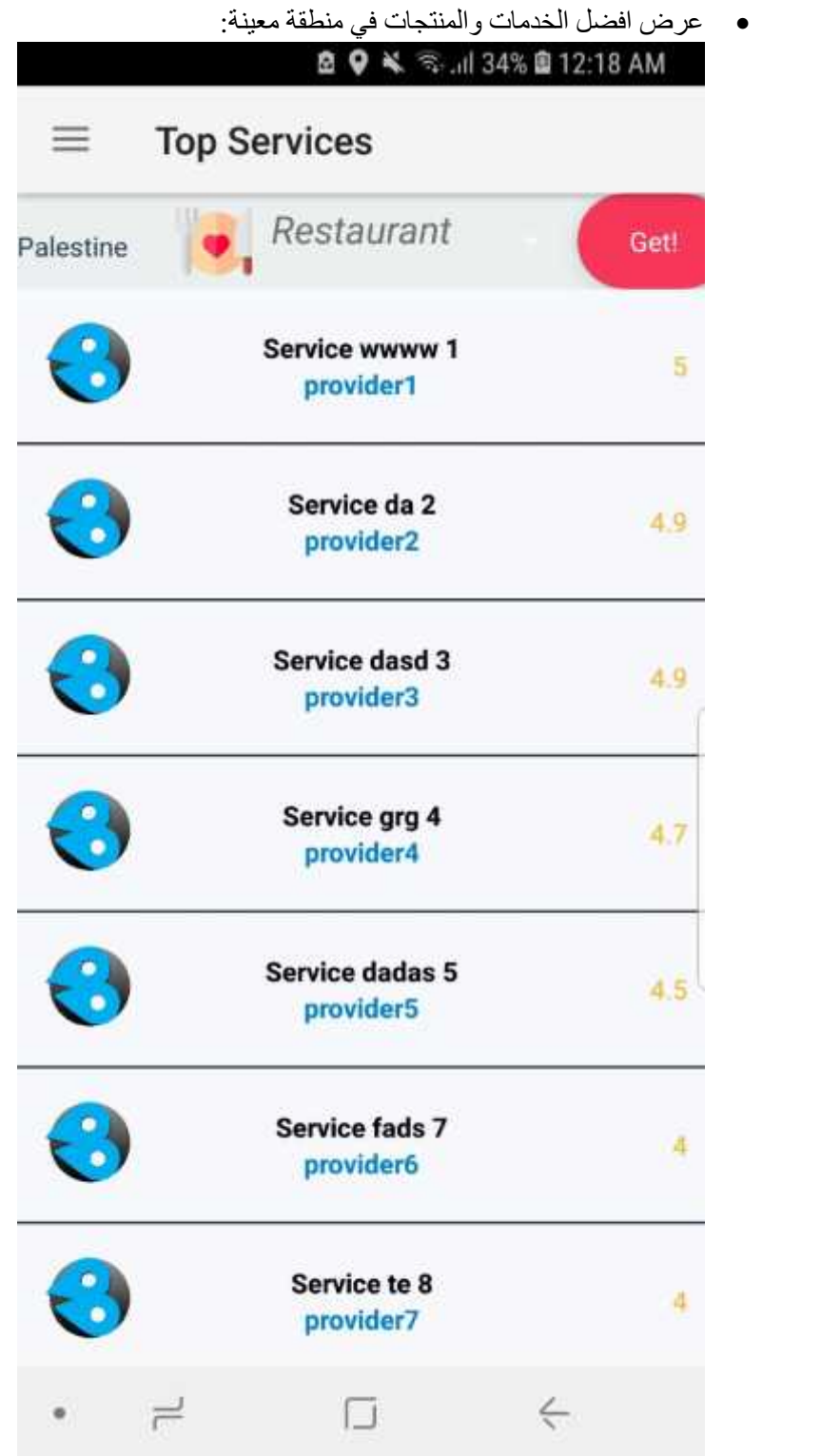

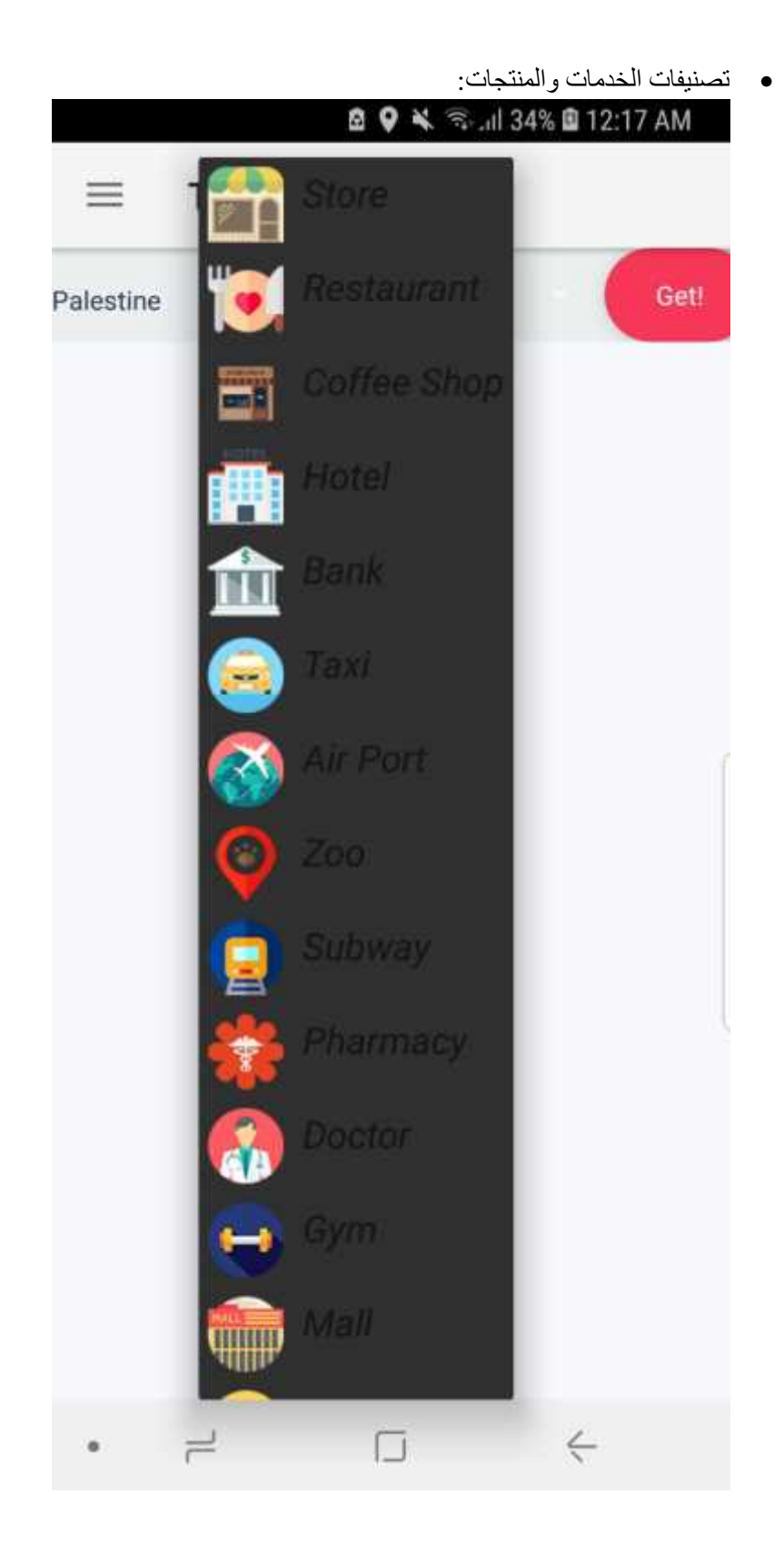

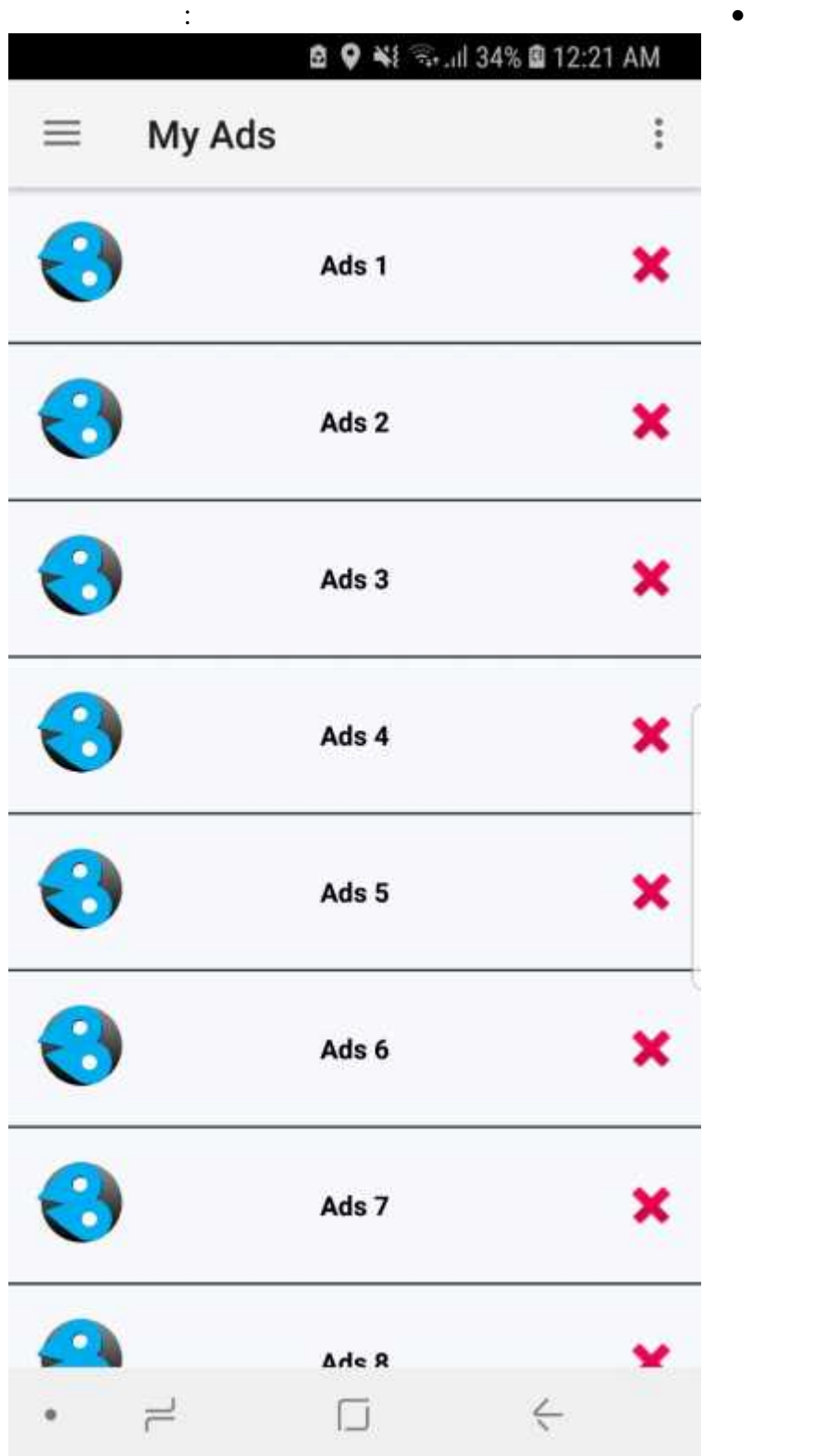

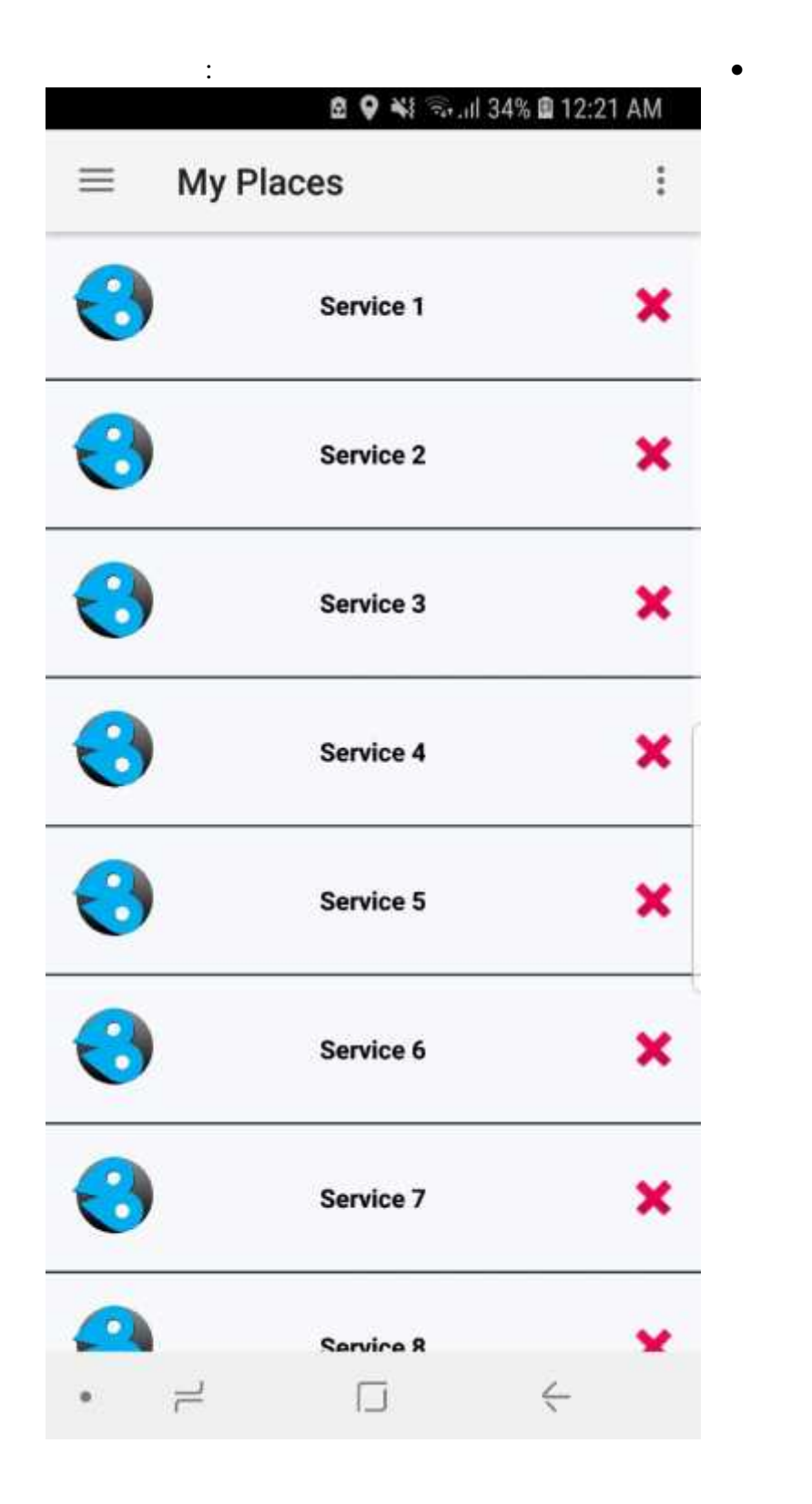

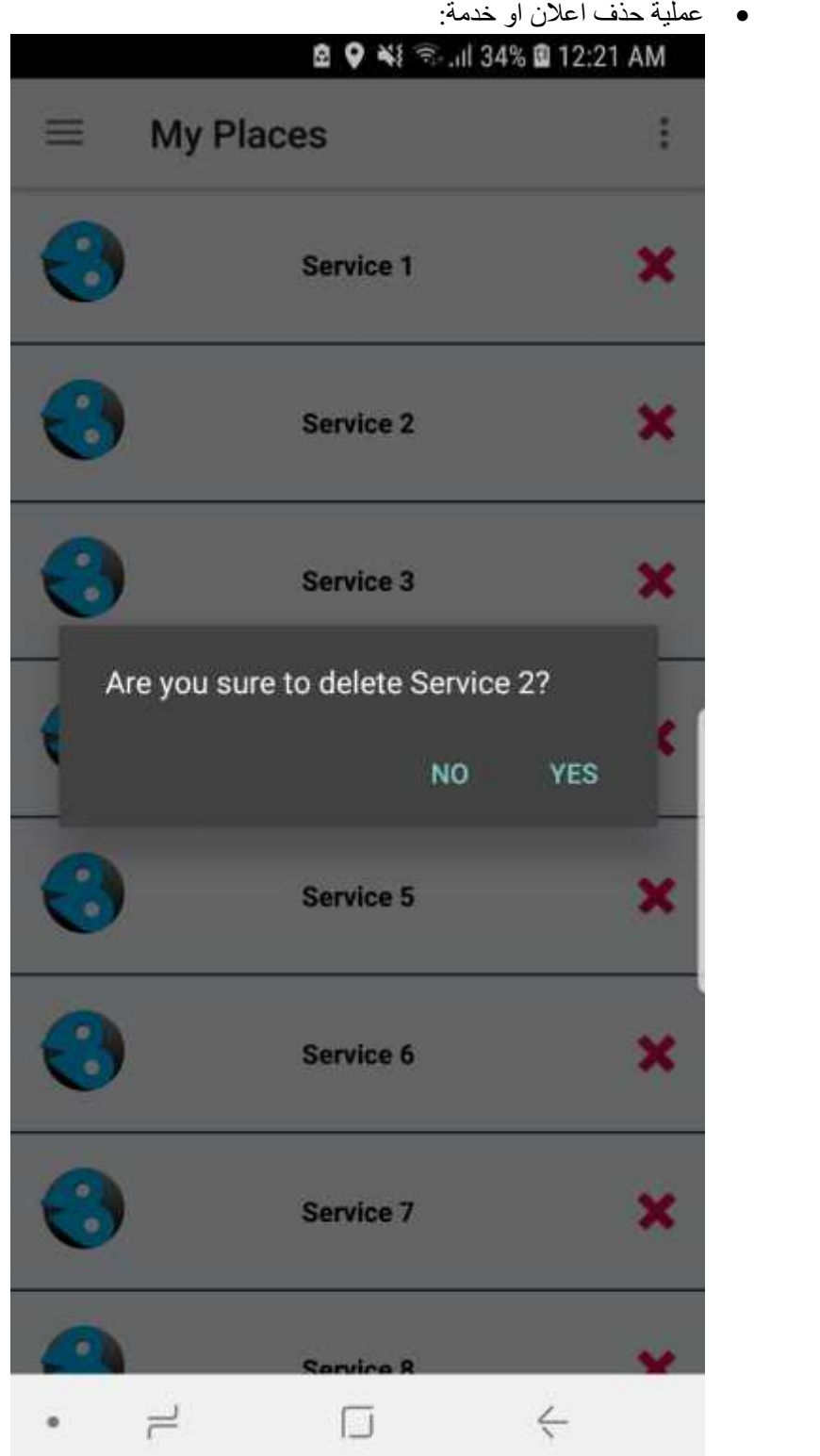

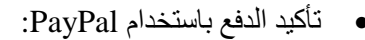

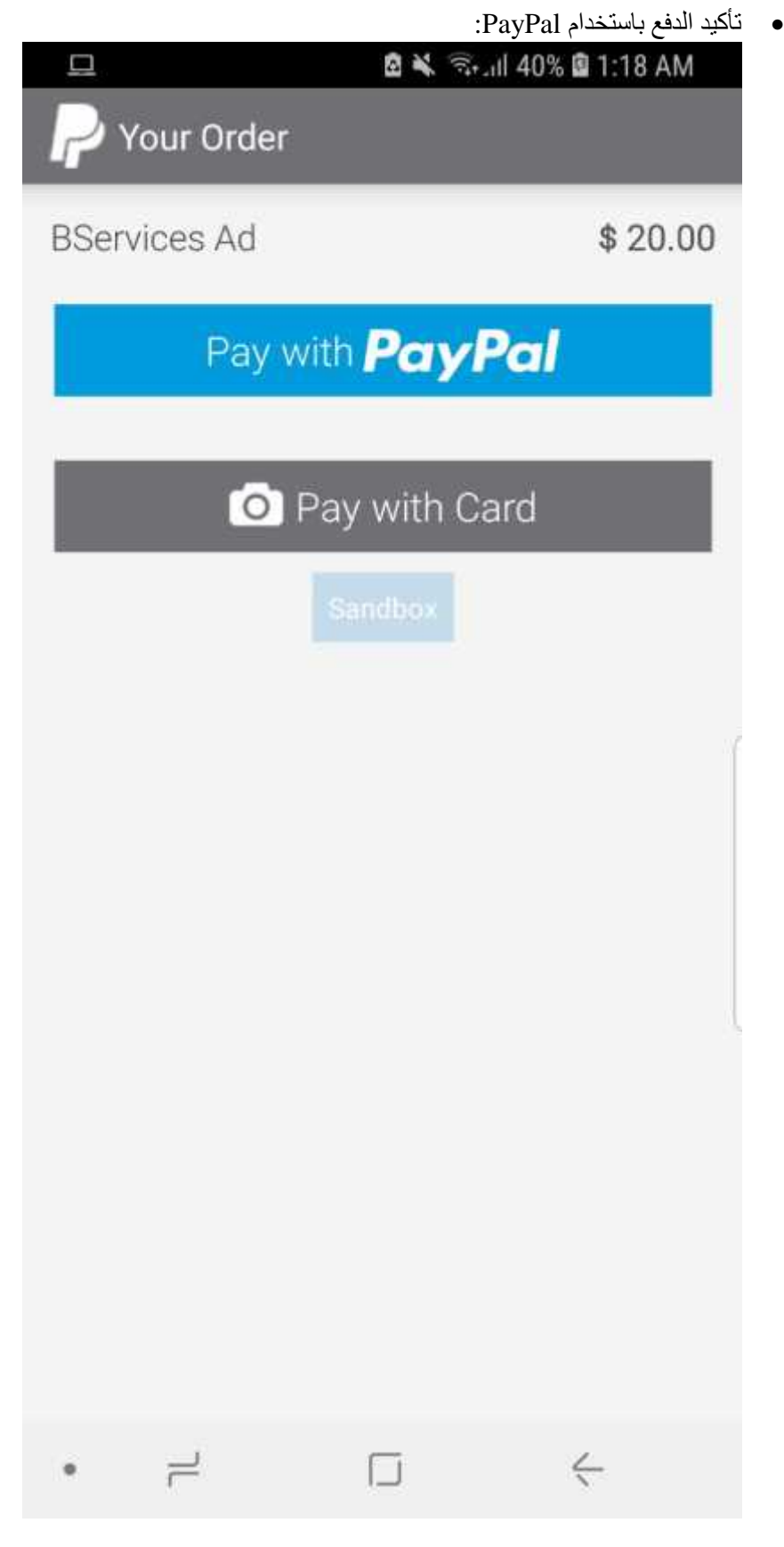

تعدیل المعلومات الشخصیة:

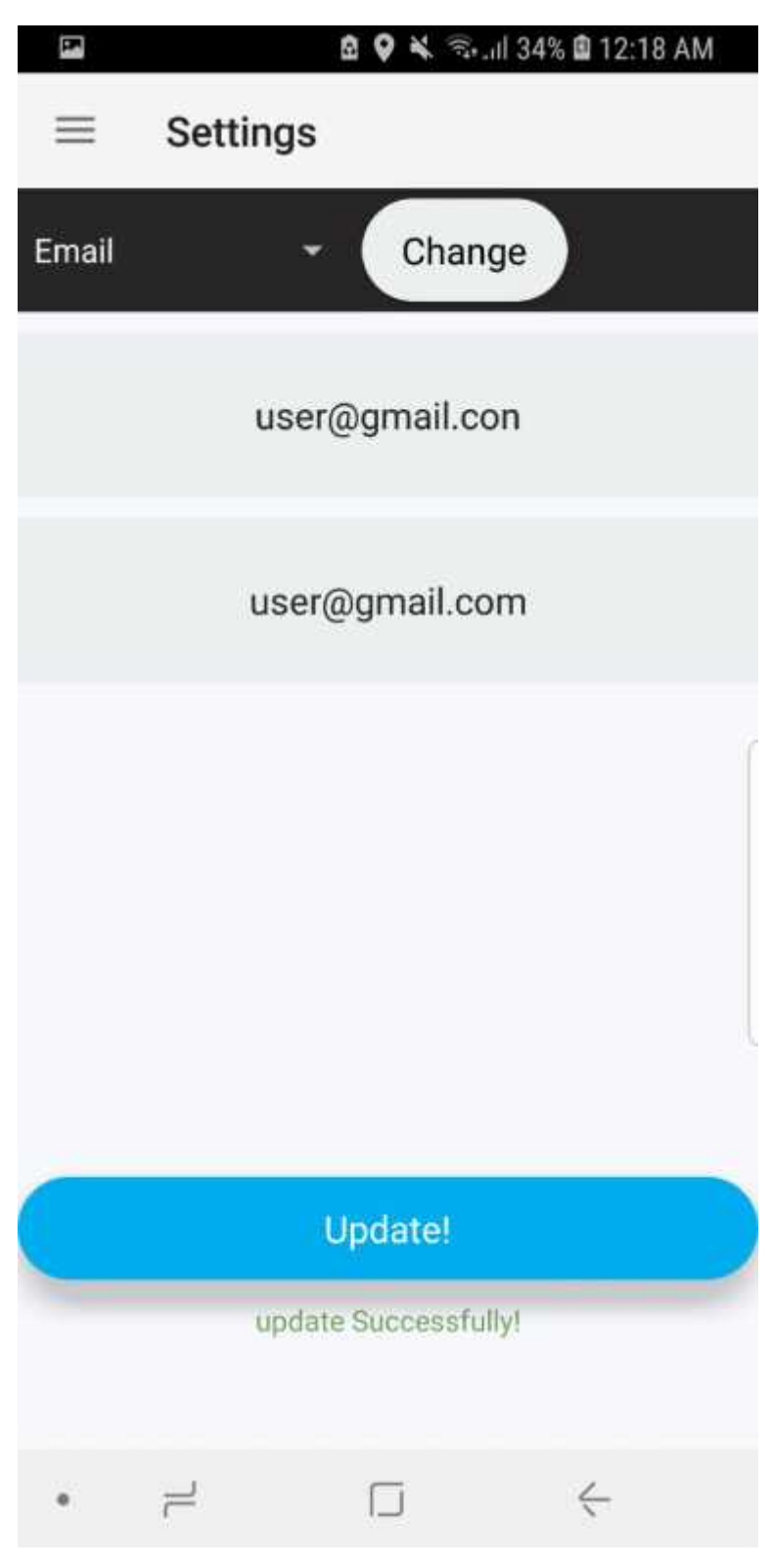

تطویر النظام

- ٤.٢ ادوات التطویر المستخدمة.
	- ٤.٣ التقنیات البرمجیة.

٤.١ المقدمة.

یحتاج المشروع الى متطلبات كي یتم تطویره وبناؤه بشكل كامل وھذه المتطلبات اما ان تكون مادیھ او برمجیھ.

ان هذه المتطلبات تنقل مرحله المشروع من الجانب النظري الى الجانب العملي والتطبيقي لذلك هي مرحلـه مهمـه جدًا .<br>مرحله بناء النظام ولا يمكن الاستغناء عنها وتعتبر كلها ضروريةلإنهاء

وقد قام فريق العمل ببناء النظام اعتمادًا على الادوات التي تم استخدامها في برمجة وتطبيق النظام وكذلك التقنيات البرمجية والتي سوف یتم توضیحھا في ھذا الفصل.

٤.٢ ادوات التطویر المستخدمة:

٤.١ المقدمة:

### ٤.٣ التقنیات البرمجیة:

### :Google Maps API .

Google Maps الأكثر استعمالا على شبكة الإنترنت نظرا لدقتها العالية وجودتها وكفاءتها الفريدتين.<br>كما أن اسم شركة غو غل العملاقة التي تقف وراءها يلعب دورا كبيرا في احتلالها هذه المكانـة من خلال الدعم الكبير الموقّر لھا.

وقد قمنا باستخدام خر ائط جوجل Google Maps في التطبيق بشكل اساسي لعرض الخدمات والمنتجات عليها المستخدم یتنقل كیفما یشاء من خلالھا واستعراض الخدمات والمنتجات المتوفرة في المناطق التي یتنقل الیھا.

### :Marker Clustering API .

وھي عبارة عن مكتبة برمجیة تم تطویرھا من قبل جوجل وذلك لترتیب المواقع التي یتم اضافتھا للخریطة (Markers (والتي تعبر عن الخدمات والمنتجات وتصنیفها بشكل مناسب وغیر مزعج للمستخدمین خاصة عندما یصبح في منطقة معینة العدید من

### :Volley API .

ھي مكتبة تم تطویرھا بواسطة جوج ل اعل ن عنھا ؤتمر ال O/I نة ٢٠١٣ وقد قمن ا باستخدام ھ ذه المكتبة في عملیة "ارسال واستقبال البیانات" من والى قاعدة البیانات بالخادم الخاص بالنظام.

### :Quickblox SDK .

وھي عبارة عن حزمة SDK لتطبیقات الموبایل تقدمھا شركة QuickBlox كـ (Service a as Software(SaaS وتس اعد ھذه الحزمة من اجراء عملیة ارسال واستقبال الرسائل بین المستخدمین في الوقت الفعلي"Database Time Real ".

### :PayPal Android API .

وھي عبارة عن مكتبة برمجیة لإتاحة الدفع أون لاین حیث یكون الطلب على ھیئة عنوان یتضمن بعض المعلومات مثل حساب وحساب المستلم والمبلغ ومعلومات أخرى ليقوم بإتمام العملية وتحويل المال.

وقد قام فریق العمل باستخدام هذه المكتبـة بشكل اساسـي فـي المشروع بحیث قمنـا مسمع PayPal business . بالتطبیق بحیث تكون عملیات الدفع الخاصة بالكي یقوم بھا مزود الخدمات وتحویلها للحساب الخاص بالتطبیق.

. عمليات الفحص.

 $\alpha$  is a set of  $\alpha$ 

٥.١ المقدمة: قام فريق العمل في هذه المرحلة بعملية فحص النظام وهي عملية تشمل فحص تطابق جميع المتطلبات الوظيفية وغير الوظیفیة التي یقوم بھا النظام ہے من عملها بالشكل الصحیح.

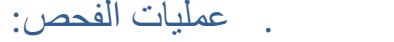

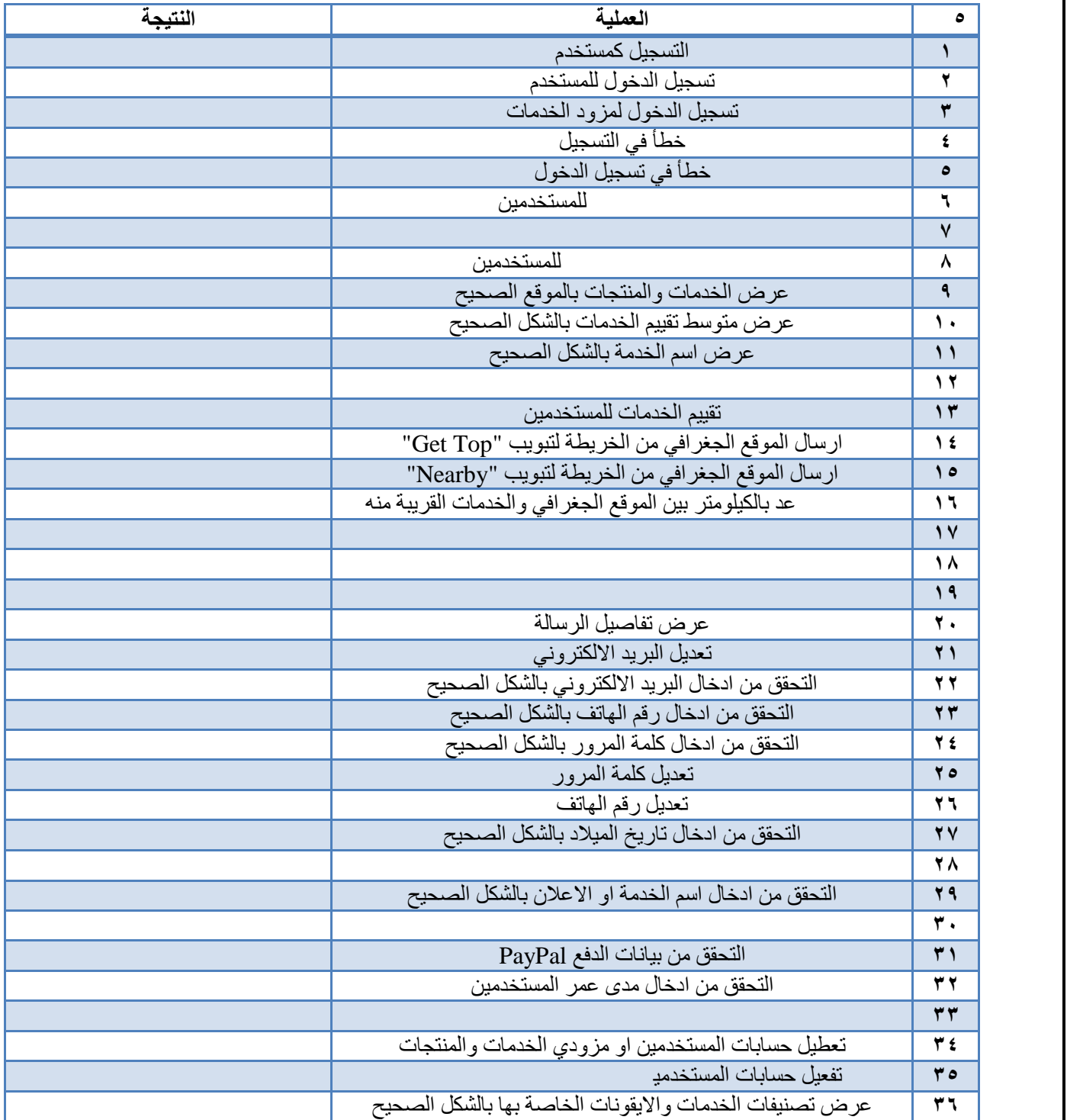

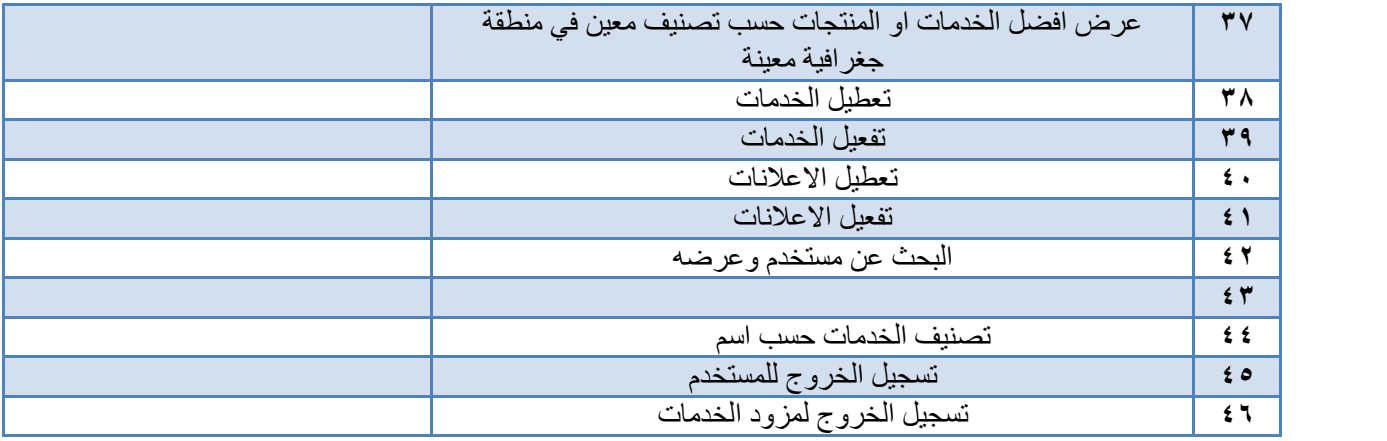

### التحدیات:

وھي التحدیات المادیة والبرمجیة التي واجھت فریق العمل وھي كالتالي:

- التعامل مع خرائط جوجل Maps Google في عملیات اخذ موقع المستخدم والتنقل بین المواقع المختلفة في الخرائط.
	- عملیة حساب الفرق بالكیلومتر بین موقع المستخدم ومواقع الخدمات المختلفة على الخریطة.
- التعامل مع عملیات الدفع حیث واجھنا ھذا التحدي في كیفیة دفع المبلغ للحساب الخاص بالتطبیق باستخدام PayPal.
- التعامل مع خرائط جوجل عندما یكون في منطقة العدید من الخدمات والتحكم في شكل ھذه الخدمات بطریقة ملائمة وغی ر مزعجة.

التوصیات:

یسعى فریق العمل على تطویر النظام وتطبیق "BServices "بما یتلاءم من التطور التكنولوجي الدائم وتطور اسالیب التعامل في للمستخدم و عرض الخدمات المحیطـة بـه لذلك نوصـي الطلبـة المقبلين علـي مشـاريع التخرج والمهتمين بمثل ھذه المشاریع ان یقوموا بالتالي:

- ) ان یتم تطویر التطبیق الخاص بالنظام على منصة IOS الخاصة بھواتف IPhone.
- ) التحسین على نظام الاعلانات بحیث یقوم مزود الخدمـة بتحدید المزید مـن المیـزات وتحدید فئـات المستخدمین بشكل اكثر تفصیلًا.
- ) اضافة المزید من تصنیفات الخدمات والمنتجات بحیث تكون ھذه التصنیفات اشمل وخاصة التصنیفات التي تستخدم في اماكن اخرى من العالم ولم نأخذها بعين الاعتبار حين تم تطوير التطبيق بحيث اننا في المشروع قمنا . مجموعة من التصنیفات العالمیة.
	- ) تطویر لوحة التحكم الخاصة بالمسؤول بحیث یقوم المسؤول بإجراء المزید من التحكم على النظام.
	- ) عرض احصائیات بشكل مفصل وبتبویب رئیسي لكل من مزود الخدمات والمنتجات والمسؤول عن النظام.
- ) اجراء عمليات الحجز من قبل المستخدمين للخدمات التي يقدمها مزودي الخدمات وتفعيل امكانية الدفع باستخدام "Paypal "لھذه العملیة.
- ) اضافة طريقة عرض رئيسية للتطبيق بجانب الخريطة وتكون عبارة عن عرض التصنيفات بطريقة مناسبة وعند
- اختيار احد هذه التصنيفات يتم الانتقال الى الخدمات والمنتجات الخاصية بهذه التصينيفات والقريبية لموقع المستخدم<br>.<br>) ان يتم تطوير عملية البحث بالتطبيق ويشمل ان يقوم المستخدم عملية البحث حسب اسم المدينية او اسم ا او اسم المقاطعة او حسب اسم مزود الخدمة وغیرھا من التصنیفات الخاصة بعملیة البحث.